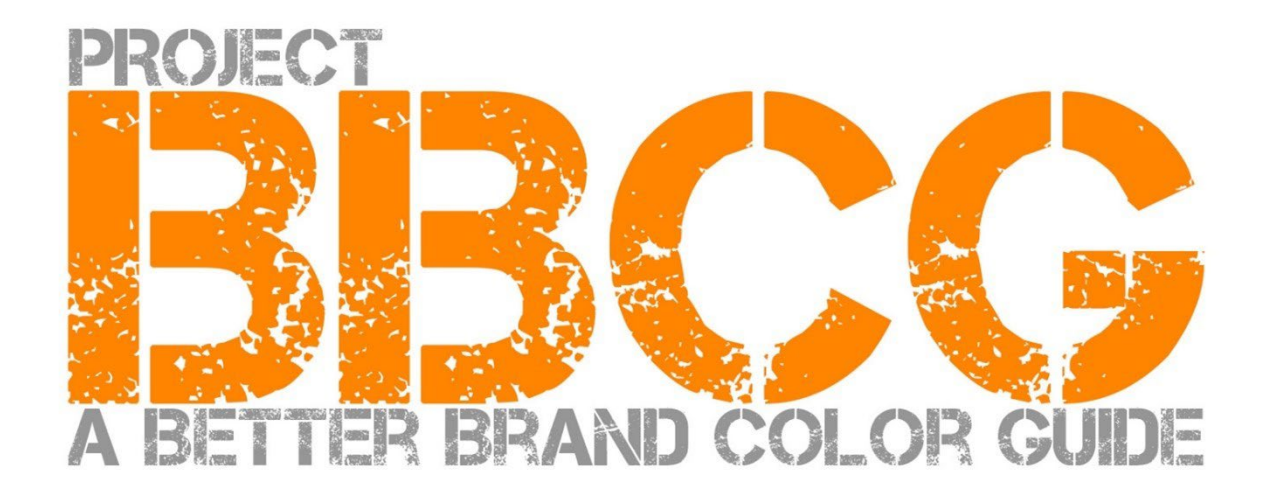

#### **Tillhandahålls av:**

Eddy Hagen: Insights4print.ceo - Eddy Hagen

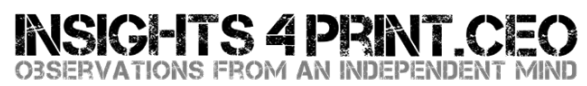

#### **Ett särskilt tack till**:

Dr. Kai Lankinen, för att han satte igång det här projektet [– Dr. Lankinen - Graphic Innovations](https://www.drlankinen.com/)

#### **Tack även till följande experter för deras feedback på utkastet:**

Henk W. Gianotten [– mångårig expert och författare.](https://www.dutchgraphicroots.nl/en/henk-gianotten/)

Paul Sherfield [– The Missing Horse Consultancy](http://www.missinghorsecons.co.uk/)

Hauke Liefferink [– Acme Graphics](https://acme.graphics/)

Gary Courtney [– DagwoodLinnetts Packaging Print and Prototypes](https://dagwoodlinnetts.co.uk/)

#### **Översättning**: Lukas Engqvist [– Brobygrafiska](https://brobygrafiska.se/)

Första upplagan 2022

Detta dokument får delas fritt och kan användas för utbildning, undervisning osv. men får under inga omständigheter säljas.

Ansvarsfriskrivning: bidragsgivarna kan aldrig hållas ansvariga för kostnader, förluster, ... som ett resultat av användningen av ramverket. Å andra sidan kommer vi inte att göra anspråk på någon del av de besparingar du kommer att realisera när du använder Project BBCG-metodiken.

# Hur man bygger bättre färgguider för varumärken En handledning i kommunikation om varumärkesfärger

En bättre färgguide för varumärket 3

Varumärkets färger är viktiga. Vissa företag lägger ner enorma summor pengar för att hitta den rätta färgen som passar deras verksamhet bäst. När de sen väljer "rätt" färg vill de att den ska återges inom en viss avvikelse. För att kunna göra det behöver både formgivare och tryckerier orubbliga riktlinjer för varumärkesfärger. Det är just där det går fel: studier har visat att de flesta färgguider för varumärken är bristfälliga. Ibland är de till och med allvarligt bristfälliga, vilket ställer till det i reproduktionen av varumärkesfärgen.

Att ha en bristfällig definition av varumärkets färg och manual kostar pengar. En betydande kostnad, en skenande kostnad som kommer att fortsätta att öka. För det första är det alla timmar med diskussioner mellan varumärkesägare, formgivare, prepressföretag och tryckerier om reproduktionen av denna värdefulla varumärkesfärgen. En anständig guide för varumärkesfärger förekommer många av dessa diskussioner redan från början. Och hur är det med alla de korrektur- och tryckjobb som behöver göras om på grund av en bristfällig färgdefinition? Det är enorma förluster.

Jämför till exempel de här tre färgguiderna från Röda Korset för deras varumärke. Även om de utgår från samma färg (Pantone 485), föreslår de olika färgblandningar för webben, och för tryck... **Vi bör göra bättre ifrån oss än så!**

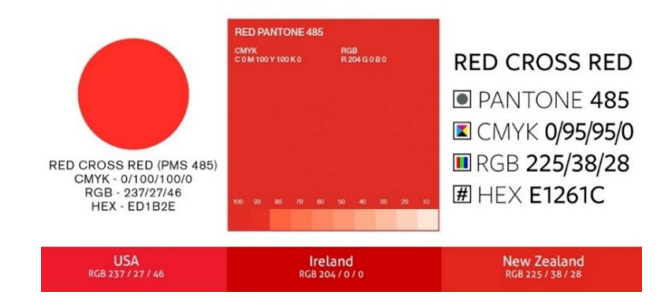

Visst kan vi göra bättre än så, vi alla kan göra bättre än så. Lägger man lite extra omsorg när man fastställer varumärkesfärger kan dessa diskussioner, osäkerheter och omarbetningar undvikas. Denna handledningen visar hur du kan omvandla den färg du valt till en otvetydig definition av varumärkesfärgen. Det här är inte något ny teoretisk metod, utan bygger på beprövad erfarenhet och många års verkliga exempel samt praktiska tester. Metoden är relativt enkel att genomföra, ingen spetskompetens inom färgvetenskap!

Oavsett om du bara använder kontorstryck, accidentstryck, civiltryck eller förpackningar och etiketter så fungerar Better Brand Color Guide för alla varumärkesfärger! Oavsett affärsområde är det en fungerande metod!

Läs handledningen från början till slut! Hoppa inte över delar, det är en logisk förklaring där viktiga begrepp introduceras och förklaras på ett sätt som du och dina kollegor kan förstå. Varje del kommer att bygga vidare på den föregående. Så fuska inte genom att hoppa över till slutet!

Om du är färgspecialist eller färgnörd: för att nå en bred grupp läsare med kärnan och undvika förvirring kommer vissa detaljer utelämnas. Kom ihåg: den här handledningen syftar till att ge grundläggande och praktisk färgkunskap till en stor grupp människor. Det är en praktisk guide snarare än en vetenskaplig uppsats.

# Del A: Grundläggande färgteori

# **1: Vad är färg?**

Redan här är ett begrepp som lätt kan missförstås. Färg är samspelet mellan ljus, ett objekt och en observatör. Alla tre har specifika egenskaper, har variabler. Även miljön kan påverka uppfattningen av ljuset som faller på objektet! Därför är det viktigt att bedöma en färg i en neutral miljö: grått (NCS2500).

Ljuskällor kan också vara mycket olika, se dig omkring. En ljuskälla kan upplevas mer blåaktig ut och en annan mer gulaktig. Hur den ser ut beror på hur mycket energi ljuskällan har i de olika delarna av spektrumet (regnbågen: röd, orange, gul, grön, blå, indigo, violett). En ljuskälla som avger mer energi i den blå delen av spektrumet upplevs mer blåaktig, en

gulaktig ljuskälla har mindre i det blå och mer i det gula. Jämför graferna nedan. Vi återkommer till detta senare!

*Den horisontella axeln visar de olika våglängderna (frekvenserna), från 380 nm till 730 nm, och den vertikala axeln visar hur mycket energi en ljuskälla har i dessa våglängder. Linjerna visar energin för två olika typer av dagsljus (D50 och D65), vilket också kallas "spektral effektfördelning". Bild[: Waveform Lighting](https://www.waveformlighting.com/color-matching/what-is-d50-for-graphic-arts-printing)*

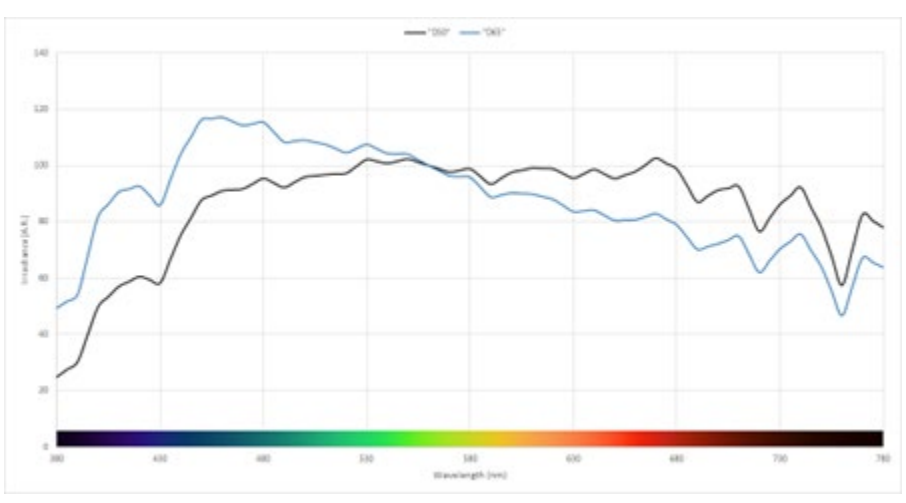

Näst ser vi på vårt objekt. Det kan absorbera en del av spektrumet (regnbågen) och reflektera (eller släppa igenom i det fall det är genomskinligt) resten. Men ibland kan det även göra andra trick: det kan ibland även förändra ljuset. Det är just vi det som sker i vissa papper som har "optiska vitmedel" (OBA). Dessa omvandlar (osynligt) ultraviolett ljus till (synligt) blått lius.

Slutligen finns det observatören, du. Även dina kollegor. Och dina kunder. Här är det som i naturen i övrigt: ingen är exakt den andre lik. Våra ögon omvandlar ljuset till elektriska signaler som sedan skickas till hjärnan. Omvandlingen sker i "fotoreceptorerna" i ögats näthinna. Det finns två typer receptorer: stavarna är mycket ljuskänsliga, men ser inte färg. Tapparna, som finns i tre olika varianter, är känsliga för olika delar av spektrumet. Här finns ännu en annan variabel: vissa människor har variation i dessa tappar vilket leder till färgblindhet. Man har nyligen även upptäckt att det förekommer ett begränsat antal människor (endast genetiska kvinnor) med fyra varianter av tappar... kvinnor med "superfärgseende".

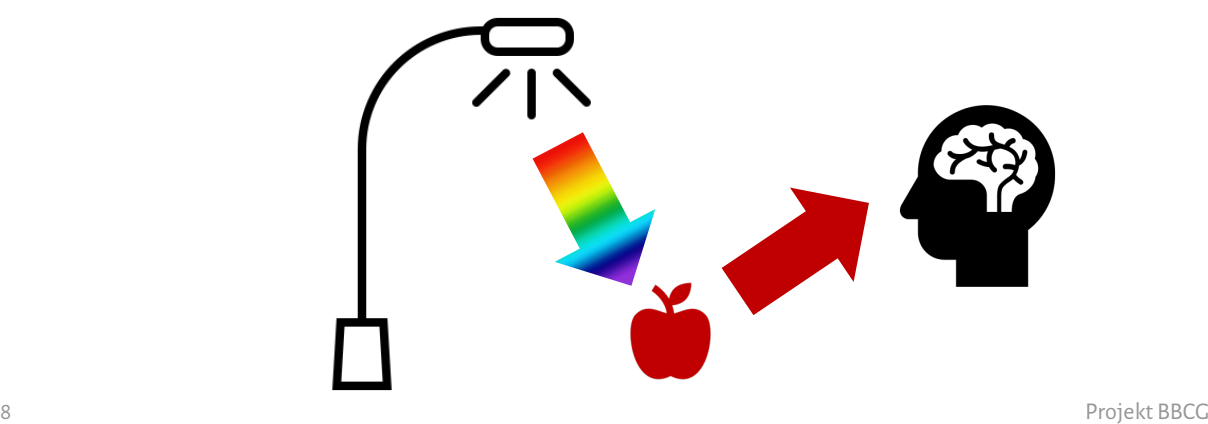

### **2: Att namnge en färg**

För att kunna kommunicera färg på ett konsekvent sätt behöver vi ett entydigt sätt att namnge färger. Det är ofta här det går fel. I många fall används PMS eller Pantone-färger. Men detta är inte ett otvetydigt sätt, vi återkommer till det senare. Vi behöver alltså ett mer tillförlitligt sätt, vi behöver titta på vetenskapen för att namnge färger mer exakt.

Färg har tre dimensioner, precis som världen omkring dig. Låt oss föreställa oss att vi befinner oss i ett stort rum. I mitten av rummet finns en pelare. Längst ner är pelaren svart, högst upp är den vit, däremellan finns alla nyanser av grått. Detta är ljushets axeln (L).

Låt oss nu dansa runt denna pelare. När vi gör det kommer vi att färdas genom alla möjliga färger, eller för att vara tydligare nyanser, på engelsa hue (h).

Avståndet från den centrala pelaren kallar vi mättnaden, färgerna blir intensivare längre från pelaren: vi använder gärna grekiskans Chroma (C).

Genom att kombinera dessa tre begrepp har vi en vetenskaplig beskrivning av en specifik färg: LCh.

Kan vara att du är obekant med LCh modellen. Oftast används Lab-värden (eller, för att vara helt korrekt: CIELab-värden). Det är en matematisk omvandling, ungefär på samma sätt som man kan omvandla tum till centimeter.

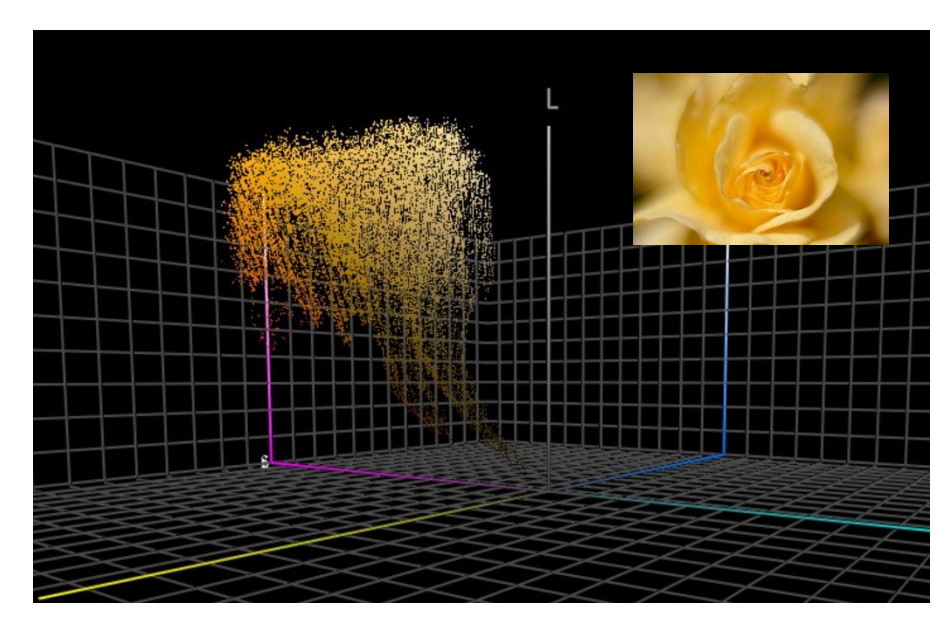

*Grafen visar alla färger från fotot av den gula rosen kartlagt i det tredimensionella färgrymdsrummet. Verktyg so[m ColorThink Pro](https://www.chromix.com/colorthink/pro/) kan visualisera färger på detta sätt.*

# **3. Mätning av färg**

För att kunna definiera, jämföra och kontrollera toleranser för färgåtergivning behöver vi kunna mäta färg. Det finns två typer av utrustning som används för detta: spektrofotometer (som mäter energin i de olika våglängderna av spektrumet) samt kolorimetrer (som fungerar på liknande sätt som det mänskliga ögat). För att kontrollera utskriftskvalitet används vanligtvis en spektrofotometer. En kolorimeter kan användas för att kalibrera en bildskärm eller projektor. Vissa kolorimetrar på marknaden kan dock användas för att mäta utskrifter. Typiskt är de apparater som kostar mindre än 100 euro kolorimetrar. Den billigaste spektrofotometern kostar cirka 300 euro.

Det är viktigt att veta att dessa mätinstrument kan konstrueras på olika sätt, samt att man kan använda olika ljuskällor och kan mäta på olika sätt. Vi kommer inte att gå in på de minsta detaljerna om detta, men du bör veta att det är viktigt att dokumentera dessa egenskaper när man kommunicerar färg! Vi återkommer till det strax.

Ofta mäter en färg för att du vill jämföra färgen. Exempelvis en utskrift av din varumärkesfärg med den officiella definitionen av varumärkesfärgen. Tänk då på det färgglada rummet, de tre dimensionerna. När du har kartlagt de två färgerna i 3D-rummet kan du bara ta en linjal och mäta avståndet mellan dessa två. Så enkelt är det! Det är vad vi kallar delta E. Men eftersom vi är mer känsliga på förändringar i färgton än intensitet, blir det finns lite mer komplext. Därför har färgforskare förfinat formeln och fått fram nyare versioner av delta E. Idag använder vi vanligtvis delta E 2000, förkortat till dE00.

Delta E på 1 anses i allmänhet vara den minsta märkbara färgskillnaden. Under detta värde kan man i vanligtvis inte se någon skillnad. Alla människor kan inte ens se en skillnad på 1 delta E! För övrigt: Att kunna se en skillnad är inte detsamma som att betrakta den som en annan färg, och inte heller att bli störd av denna skillnad. Man ser bara att de två inte är 100 procent likadana.

Begränsningen i delta E som du bör känna till är att den inte visar riktningen. Hur färgen skiljer sig. Varför detta är viktigt? Anta att den färg du siktar på i din Pantone-guide avviker 2 dE00 från det ideala värdet för den färgen och att Pantonenumret i färgguiden hos ditt tryckeri också avviker 2 dE00, men i motsatt riktning. Båda är 2 dE00 från det ideala värdet, men totalt kan de vara 4 dE00 från varandra... Och dessa är de referenser som används av dig och ditt tryckeri för samma målfärg... båda ligger ju inom de toleranser som Pantone har fastställt för sina färgguider...

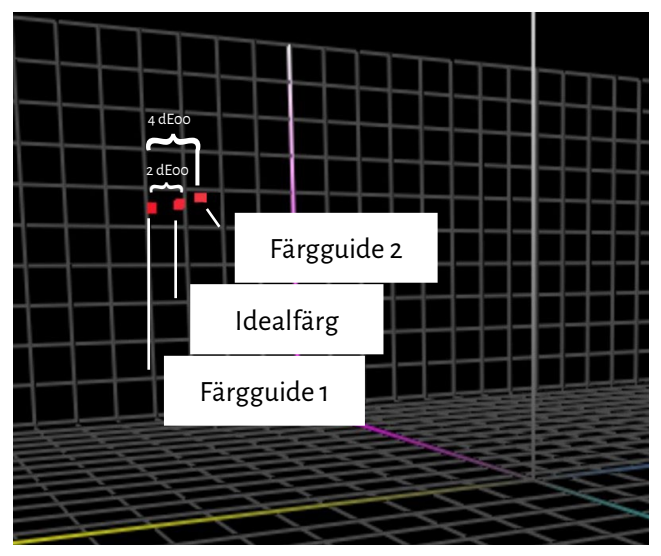

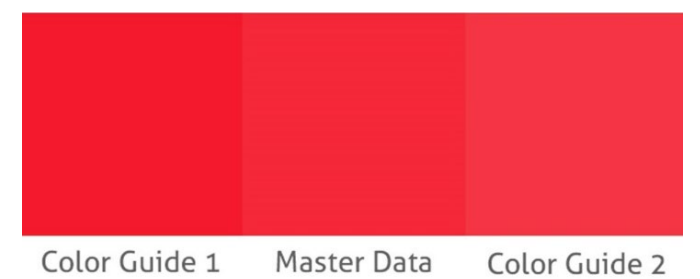

*För den här simuleringen kontrollerade jag Lab-värdena för Pantone Red 032C i Adobe Photoshop. Sedan gjorde jag ändringar endast i mättnaden (kroma) och kontrollerade för färger som skiljer sig 2 dE00 från "masterdata" (de två "färgguider"), vilket är i enlighet med den situation jag förklarade ovan. Du kan se att det är en skillnad på ungefär 4 dE00 mellan färgguiderna. Detta är vad som visas till vänster i det 3D-färgrymden.*

12 Projekt BBCG

# **4. Återgivning av färg**

Det finns två huvudsakliga sätt att blanda färg: genom att sända ut olika ljuskällor (som skärmen gör) eller genom att filtrera/reflektera ljus (utskrift). Det första kallar vi det additiva systemet, det andra det subtraktiva systemet.

I det additiva systemet tar vi (vanligtvis) en röd, en grön och en blå (RGB) ljuskälla och reglerar på något sätt intensiteten hos dessa ljuskällor och på så vis skapar blandningen olika färger.

I det subtraktiva systemet har vi normalt en (vit) ljuskälla som lyser på ett substrat. Ovanpå substratet finns filter som

blockerar en del av ljuset. Dessa filter, i huvudsak tryckfärgen, består vanligtvis av tre färger: cyan, magenta och gul (CMY). Av praktiska skäl kompletterar vi detta vid tryckning med ett svart (K) tryckfärg för att få CMYK. Att använda endast en tryckfärg, en dekorfärg, är en variant av detta subtraktiva system.

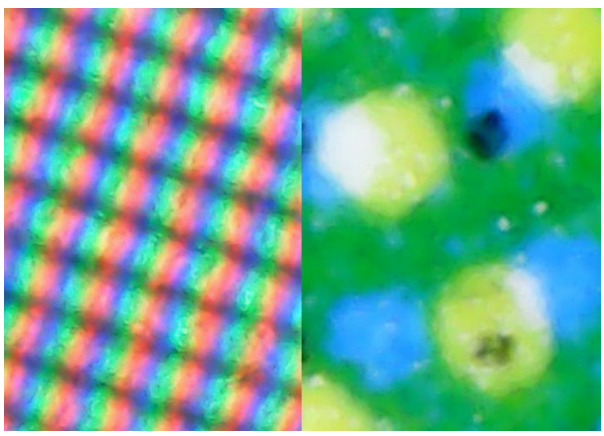

*Till vänster ser du en närbild på hur färger återges på en bildskärm (additivt system). Till höger ser du hur det återges på papper (subtraktivt system).*

Hur många färger vi kan återge kan variera. I tryck kan vi återge många fler färger på ett fint glänsande bestruket papper än i en tidning. Dessa har olika "färgrymd".

Modellen till höger visar skillnaden i färgrymd (gamut) mellan bestruket papper (visas som nät) och obestruket papper (fyllda formen) i det tredimensionella rummet som vi talade om tidigare. Nätformen och fyllda formen visar kapaciteten för vad som kan återges med standard CMYK-tryckfärg på de olika specifika substraten.

Information om hur färger återges på ett specifikt substrat beskrivs i en så kallad "ICC-profil". ICC är **International Color Consortium,** en

internationell grupp av färgexperter. Dessa ICC-profiler har även en översättningstabell som kan användas för att tolka färger.

Det är ungefär som Google Translate: om du till exempel anger dina färgvärden för ett bestruket papper, kan program som Adobe Photoshop eller din digitala press genom att använda ICC-profiler översätta dem till färger för obestruket papper. *Obs för färgnördarna: Ja, det är mer komplicerat, med fler variabler, men den här handledningen är avsedd att vara mycket grundläggande, inte för att skrämma bort folk...* Vill du veta mer[: här är en artikel om färghantering,](https://www.insights4print.ceo/2017/01/color-management-explained-for-designers-and-brand-owners/) för designers och varumärkesägare.

Mer tekniskt än så går vi inte. Nu blir det mycket mer praktiskt...

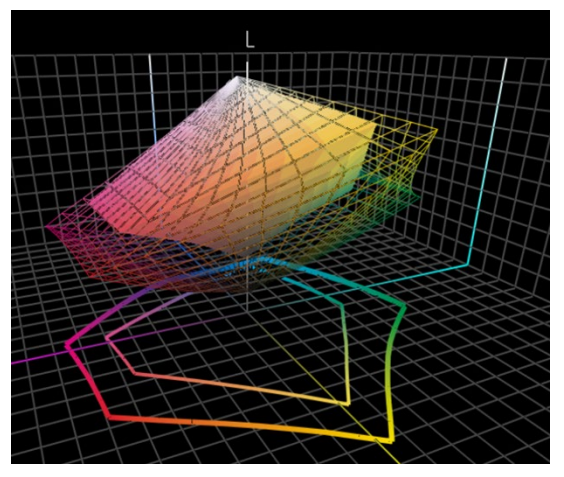

# Del B: Din varumärkesfärg

En bättre färgguide för varumärket 15

## **1: Välj den perfekta färgen**

Den delen många tycker är roligast är förmodligen att välja den perfekta färgen för ditt varumärke, för dina kunders varumärke. Förmodligen kommer du bläddra igenom fysiska prover, kanske en Pantone Color Guide. Men det finns flera alternativ, andra tryckta färgguider, t.ex. HKS, DIC, Toyo Ink 1050+, RAL, NCS.

Du kan även använda dig av alla möjliga internetreferenser samt färglära, färgpsykologi, färgharmonier och människors känslor för en viss färg.

Varsågod, visst ska ni ta tid till det! Det är inte fel att ha kul!

Men ha detta i åtanke: Det är trivialt att fastna i ett kval om en liten skillnad, till exempel om Pantone 2747 C eller 2748 C skulle passa bäst. Dyra färgkonsulter kan mena något annat, men det spelar lite eller ingen roll. För det första: reproduktion av färg är inte en perfekt process. Det du ser som 2747 C och 2748 C kommer förmodligen att se lite annorlunda ut när du ber ett tryckeri att återge det. När du ber fem tryckerier att återge dessa färger kommer du att få en mängd olika färger, alla lite olika. Till och med de officiella versionerna skiljer sig bara 0,6 dE00 från varandra (vilket är mindre än godkända avvikelsen)... och de flesta människor kan inte ens se skillnaden.

Framför allt känner konsumenterna varken igen eller kommer ihåg små skillnader. Här presenterar vi ett test, där människor fick svara på vilken av sex varianter som var den "rätta" röda Coca-Cola-röda. Trots att det är en av de mest ikoniska färgerna i det världen fanns det ingen enighet. Den [färg som flest angav var inte ens den rätta.](https://www.insights4print.ceo/2022/07/399-iconic-color-memory-tests-some-interesting-conclusions/)

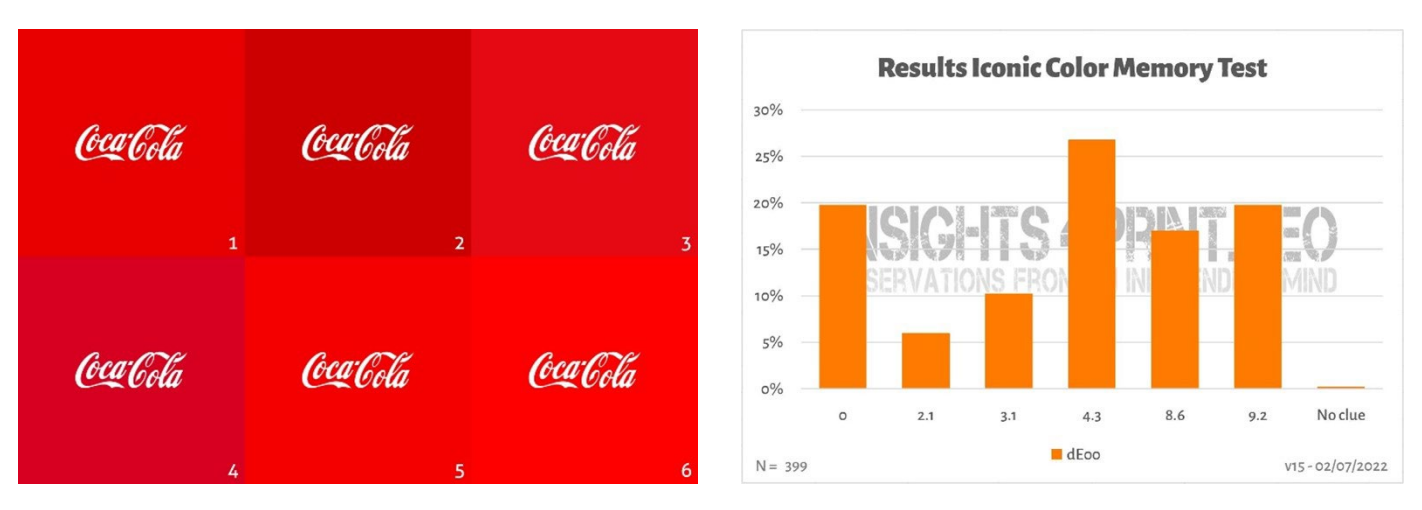

*Bilden till vänster visar de sex olika röda färgerna som används i Coca-Cola-testet för färgminne.* 

*Diagrammet till höger är sammanställning av undersökningen med 399 deltagare. På den horisontella axeln ser du avvikelserna från den valda färgen till den "rätta" färgen. Som du kan se är resultaten ganska varierande, med den mest populära färgen som inte är den rätta. Den avviker till och med 4,3 dE00 från den rätta. Och även den färg som låg 9 dE00 utanför valdes av en av fem deltagare.* 

*För kännedom: alla sex varianter i detta test är riktiga varumärkesfärger, i alfabetisk ordning: Adobe, Coca-Cola, KitKat, Netflix, Target och Vodafone.*

OBS: Om du behöver förpackningar eller etiketter och vill ha en varumärkesfärg som verkligen är sticker ut kan du kontakta ditt tryckeri, de kan hjälpa dig att hitta en färg som både sticker ut och är lätt att trycka!

# **2: För att beskriva din målfärg: mät den!**

När du väl har valt ett prov med den perfekta färgen för ditt varumärke är det dags att göra en grundläggande färgdefinition. Det är INTE Pantone-numret. Många, eller till och med de flesta, färgguider för varumärken börjar med ett Pantone-nummer. Det är INTE en bra idé. Varför? För det första har Pantone-färgerna förändrats genom åren, bilderna nedan visar det "gamla" Pantone Matching System och de " nya" Pantone Plus-guiderna (2010).

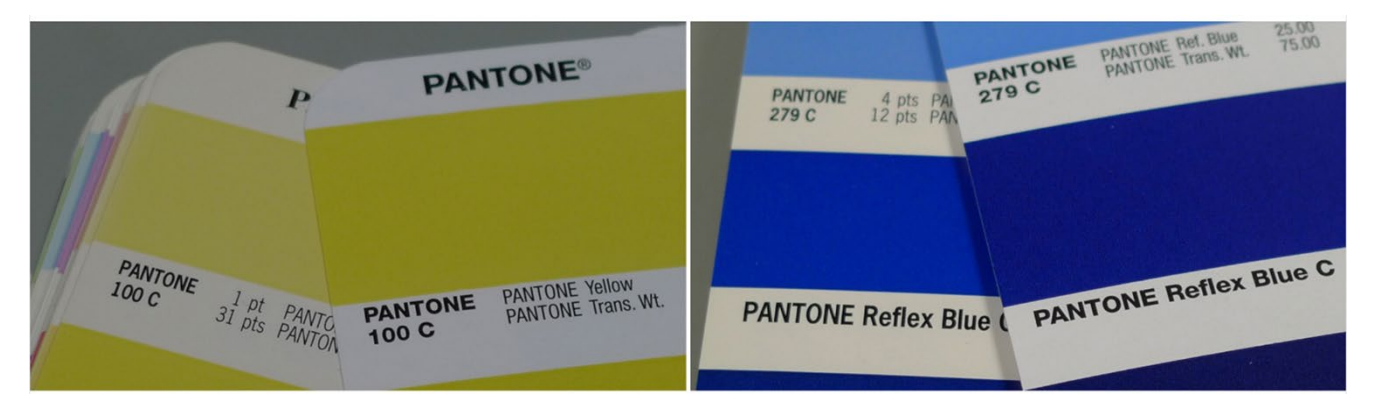

Plus: Pantone-färgen som du ser i din färgguide är en reproduktion av det "ideala" färgvärdet. Som med varje reproduktion finns det avvikelser. Pantone hävdar att 90 % av färgerna ligger inom 2 dE00 vilket betyder att 10 % ligger utanför 2 dE00, ibland till och med långt utanför. Vilka färger som ligger utanför denna tolerans anger Pantone inte. Den färg du valt kan alltså skilja sig mycket från det digitala (ideala) värdet.

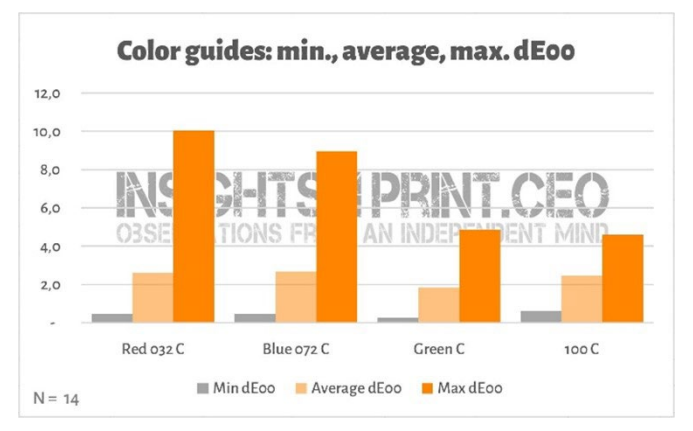

*Diagramet visar resultaten från 14 företag som mäter 4 färgrutor i sin Pantone Coated-färgguide. Alla dessa 14 guider var fortfarande under garanti.*

Dessa skillnader kan få ganska stora konsekvenser, se bara de[n här kommentaren på LinkedIn.](https://www.linkedin.com/feed/update/urn:li:groupPost:107023-6975691051135025152?commentUrn=urn%3Ali%3Acomment%3A%28groupPost%3A107023-6975691051135025152%2C6976257742210486272%29) De var tvungna att göra om allt eftersom den guide som kunden använde hade en avvikelse på 7 dE00!

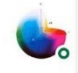

Gary Courtney . 1st Technical QC and Training at DagwoodLinnetts Proofing Ltd

We reproofed a job only today, because the previously printed one was matched visually to a swatch book which was less than 12 months old and yet 7 deltaE away from our book and the pantone digital library.

**Insightful**  $\overrightarrow{Q}$  2 Reply  $\cdot$  3 Replies

 $10h \cdots$ 

Gary Courtney har inte mindre än 10 aktuella guider på sitt företag. Han tog sig tiden att mäta dessa 4 färgrutor i 7 av guiderna, nedan ser du resultatet för Blue 072 C. Observera att dessa guider köptes vid samma tillfälle, dessa är mätningar med samma enhet, vid samma tillfälle. Den enda variabeln är den utskrivna guiden.

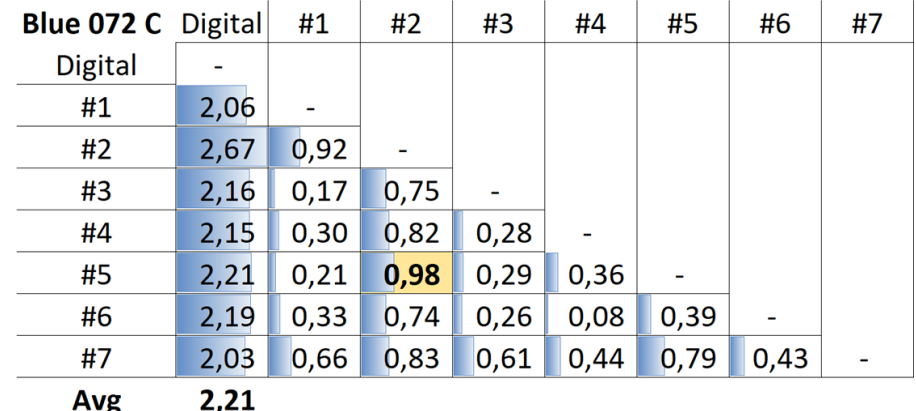

*Tabellen visar dE00 mellan antingen det digitala värdet (första kolumnen) eller olika guiderna (#1 till #7). Som man kan se låg alla guider utanför den tolerans på 2 dE00 som Pantone anger för sina produkter. Även mellan guiderna kan det finnas avvikelser större än den standardavvikelse som accepteras på en produkt gentemot den målfärg som angivits av designer eller varumärkesägare. Till exempel är det nästan 1 dE00 mellan guide nummer 5 (rad #5) och 2 (kolumn #2)... Tänk dig då att du använder nummer 5 som referens och att ditt tryckeri skulle kunna ha använt nummer 2...*

Vad är då lösningen? Mät färgen du valde! Detta kringår även också effekten av pigmentens åldrande. Pantone garanterar endast färgäkthet i sina guider under ungefär ett år... men om du mäter färgen när du bestämt dig är den exakt vad du ser. Du är inte längre beroende av om den tryckta Pantone-guiden överensstämmer med de digitala värdena.

Har du inte någon lämplig mätutrustning kan du be din tryckeri eller ditt prepressföretag om hjälp. De hjälper dig gärna! Säkerställ gärna mätningen med ett antal provtagningar för att säkerställa att du får rätt värden.

Den billigaste spektrofotometern på marknaden ä[r Variable Spectro 1\(](https://www.variableinc.com/spectro-1-shop.html)300 US\$). Några andra ä[r Nix Spectro 2,](https://www.nixsensor.com/nix-spectro/) de populära [X-Rite i1 Pro,](https://www.xrite.com/categories/calibration-profiling/i1-solutions) [Myiro-1\(](https://www.myiro.com/en/myiro-1)Konica-Minolta) och avancerade system som t.ex[: X-Rite eXact,](https://www.xrite.com/categories/portable-spectrophotometers/exact-family) [Techkon SpectroDens.](https://www.techkon.com/spectrodens-en.html) Observera att när du mäter samma färg med olika apparater kan du få något varierat resultat.

Det är även en viktigt att när du gör dessa mätningar måste ange vilka villkor som gäller.

Minns du den första variabeln i färg? Ljuskällan? Det är också något som man kan stöta på i mätinstrument: de kan ha olika ljuskällor. Eller bete sig som om de har olika ljuskällor (det är imponerande vad smarta färgforskare kan göra!).

Inom tryckeribranschen använder vi D50 som ljuskälla. D står för dagsljus och 50 för 5000 grader Kelvin. Det är ett förenklat sätt att beskriva en ljuskälla, det är lite smidigare än att beskriva hela spektrumet. Nu är D50 inte det

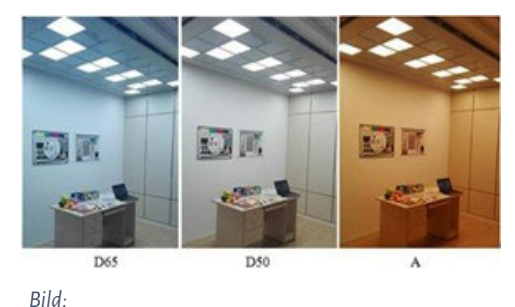

*http://www.thouslite.com/Surfacecolorvisualassessment/*

enda "dagsljuset", de flesta industrier använder D65 som standardljus... Detta är lite "kallare" än D50, det är lite mer blåaktigt. Om du skulle mäta samma färg med D50 eller D65 får du olika siffror.

Tyvärr blir det ännu lite mer komplicerat: vi har redan nämnt de OBA-ämnen som får papper att lysa upp. Förr i tiden hade ljuskällan i en spektrofotometer inte UV-strålning, så papper med OBA skulle inte bli ljusare. Numera kan de ljuskällor som används i spektrofotometrar avge UV-strålning. Därför måste vi komma överens om huruvida vi vill ta hänsyn till dessa OBA eller inte. Detta specificeras i villkoret för mätning: M0 (det gamla sättet), M1 (inklusive UV, det sättet man allmänt föredrar), M2 (utan UV) och M3 (våt tryckfärg). Låt det inte förvirra dig, färgnördarna på ditt prepressföretag eller tryckeri vet vad de ska göra. För dig är det bara viktigt att veta att du måste dokumentera vilket läge som används när du mäter den färg du valt.

Pantones digitala bibliotek har värden för M0, M1 och M2, äldre versioner av Adobe Photoshop använder M2-värdena i dessa bibliotek.

Det finns ytterligare två parametrar som du måste dokumentera. Den första är "geometri", som talar om hur ljuset lyser på provet. Det finns olika möjligheter. Det som används vid tryckning är 45/0, vilket innebär att ljuset lyser under en vinkel på 45° på provet, och det betraktas från en vinkel på 0°, vilket innebär rakt uppifrån. Det finns andra alternativ, t.ex. att ljuset skulle komma från alla håll runt provet, ett slags ringljus.

Den mest komplicerade är betraktningsvinkeln. Det har gjorts mycket forskning om hur vi människor uppfattar färg. I ett av dessa tester blev det tydligt att i mitten av ögat ser vi färger något annorlunda. Det är det som så småningom översätts till betraktningsvinkeln, som kan vara antingen 2° eller 10°. Eftersom det finns en liten skillnad mellan de två måste den

#### noteras i varumärketsfärgspecifikationen. Det är allt du behöver veta! kontrollera den inställningen och notera den.

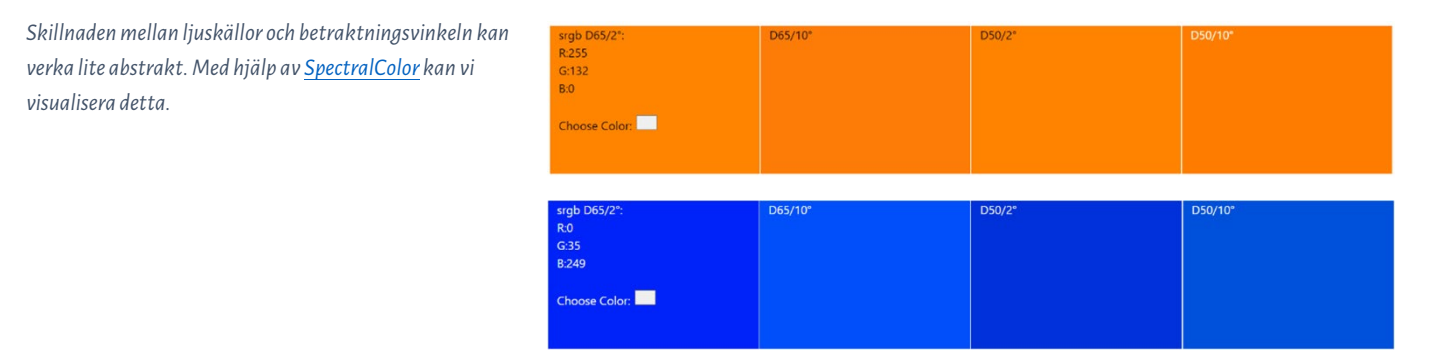

Låt oss se närmre på ett praktiskt exempel. Detta är den grundläggande varumärkesfärgspecifikationen av "insights4print Orange":

#### **CIELab (D50 / 2° / M1): 70 / 47 / 79**

Observera att det inte finns några decimaler i denna beskrivning. Det är avsiktligt. För det första accepterar program som Adobe Photoshop inte decimaler. För det andra antyder användande av decimaler att det finns en exakthet samt att dessa spelar stor roll. Men i verkligheten spelar de inte så stor roll. Som om du skulle diskutera effekten av att en påse på 1 kg salt har några gram mer eller mindre i den. Så låt oss hålla det enkelt, inga decimaler i definitionen av din varumärkesfärg!

## **3: De härledda färgerna**

Nu när vi har en grundläggande, definitiv färgspecifikation måste vi översätta den till färger som du kan använda i dokument. Naturligtvis kan du förlita dig på helautomatiska konverteringar, men i många fall kanske du vill finjustera dessa.

#### 3.1: Digitala färger

Låt oss börja med den enklaste, vilket är digitala färger i RGB. Det viktiga här är att du måste ange vilken RGB du använder. Om du inte vet det finns det olika RGB-profiler med olika färgskalor. Precis som en "mil" kan vara mycket olika: det finns den svenska milen (10 km), internationella milen (1,609344 km), den nautiska milen (1,852 km), den kinesiska milen (0,5 km) och flera andra.

För webbapplikationer används sRGB. Inom prepress och design kan det även förekomma AdobeRGB. AdobeRGB har en större färgrymd än sRGB, vilket innebär att det finnsstörre färgomfång i AdobeRGB än i sRGB. I takt med att bildskärmarna blir allt mer kapabla föredrar t.ex. fotografer att arbeta med ett större omfång, t.ex. AdobeRGB , men det finns även fler .

Men samma siffror i sRGB och AdobeRGB ger olika färger! Därför är det viktigt att ange vilken RGB som används. Precis som det är viktigt att säga när du måste köra 10 mil, om det är internationella mil eller kinesiska mil. Ett annat exempel: Jag är en dollarmiljardär, tyvärr är det i Zimbabwédollar....

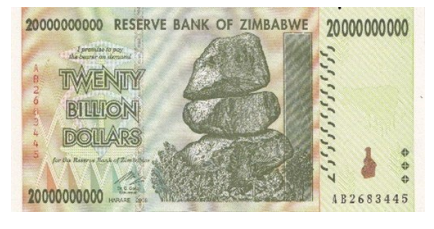

(Jag äger en sedel på 20 miljarder zimbabwiska dollar, som är värd nästan ingenting).

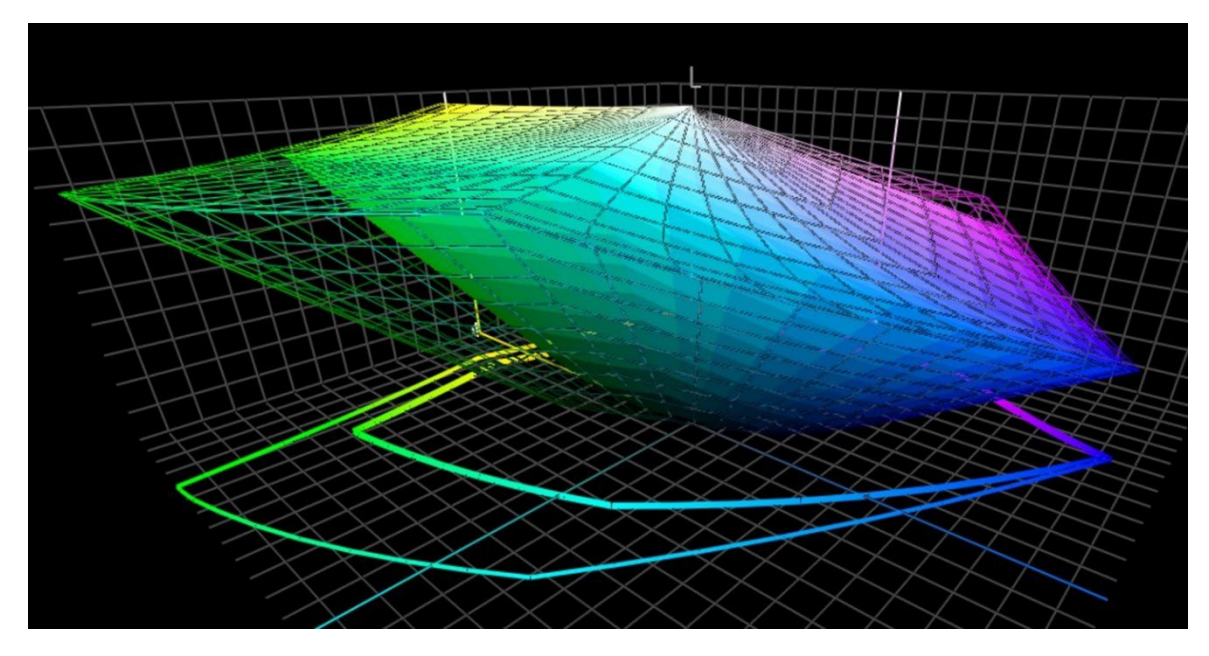

*Detta diagram jämför färgrymden sRGB (solid volym) och AdobeRGB (som nät). Särskilt i det grönblåa området är AdobeRGB betydligt större.*

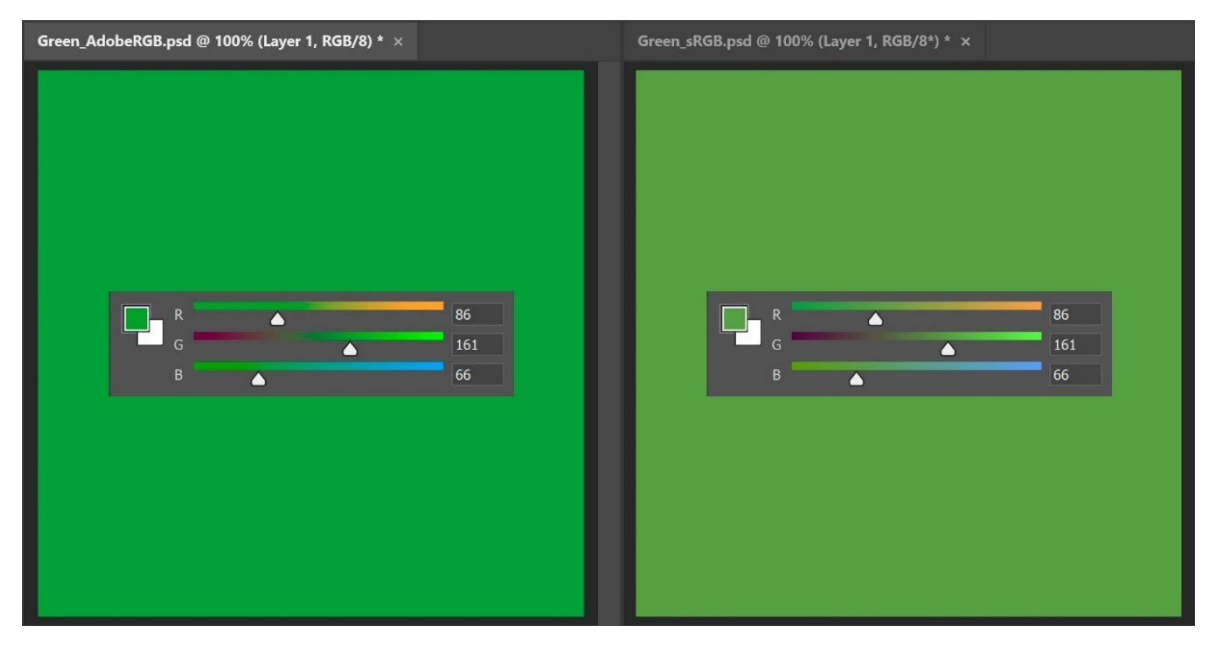

*För att tydliggöra den praktiska innebörden av olika storleken på färgrymderna* 

*kan man jämföra de båda gröna färgerna ovan som har samma RGB-värden, men den vänstra är i AdobeRGB, den högra i sRGB. Om du inte specificerar vilken du RGB-profil du använt har du bokstavligen ingen aning om vad den verkliga färgen är.*

För konvertering av Lab-värden till sRGB eller AdobeRGB kan du använda dig av till exempel Adobe Photoshop. Se bara till att du har rätt dokumentprofil, ange Lab-värdena och växla till RGB för att se RGB-värdena.

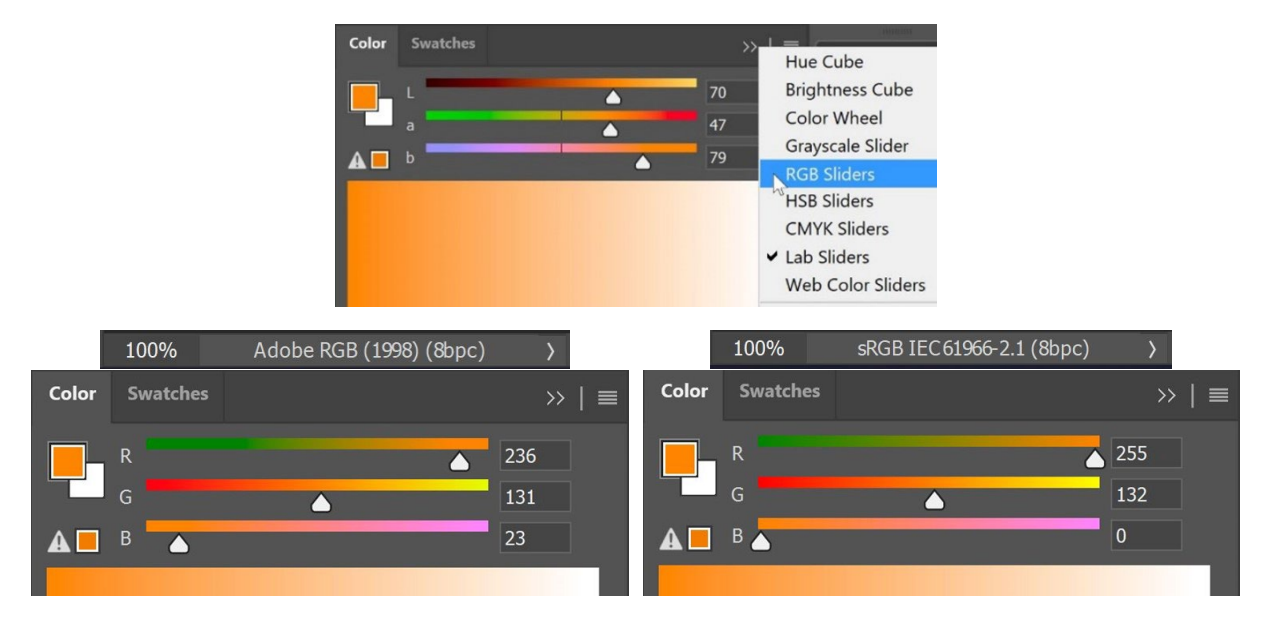

HEX-värden, som ofta används på webben, är i princip samma som "normala" RGB-värden, men i en annan kodning. Det är anledningen till att du även med HEX-värden helst bör nämna RGB-profilen. Oftast gör dock ingen det, om inget nämns antar man att det är sRGB.

#### 3.2: Tryckfärger

När du definierar hur din varumärkesfärg ska återges i tryck måste du göra vissa val.

Det första och viktigaste valet är om kostnaden viktig när du väljer att trycka? Om det inte är det kan du använda en dekorfärg. Det innebär att varumärkesfärgen kommer att tryckas med en specialblandad tryckfärg. Därför blir den är dyrare i produktion.

Dekorfärger används fortfarande mycket på förpackningar och etiketter, men har blivit mer sällan i allmänna trycksaker (kanske med undantag för vissa stora eller mycket stora upplagor).

Om du väljer att inte använda dekorfärger och din varumärkesfärg behöver tryckas mycket på förpackningar eller etiketter kan du välja utskrift med utökat färgomfång (ECG). Detta är en teknik som blir mer allt mer vanligt inom förpackningar och etiketter eftersom det är mycket mer kostnadseffektivt än dekorfärgstryck och har ett utökat färgomfång jämfört med standard CMYK. Det utökade färgomfånget får man när man lägger till en eller några extra färger, till exempel orange, grönt och violett. Om du vill använda dig av detta ska du rådgöra med ditt tryckeri om de har detta som alternativ då CMYKOGV inte helt standardiserat i nuläget. Det betyder att tryckeri A kan använda lite annan variant av OGV-tryckfärg än tryckeri B. Det är även möjligt att de förutom CMYK använder andra färger så som rött, grönt och blått i stället...

Om du endast eller huvudsakligen använder standard CMYK för att återge dina varumärkesfärger i tryck uppstår nästa fråga. Vill du ha den närmaste kolorimetriska överensstämmelsen (dvs. lägst delta E) eller vill du ha den mest tilltalande färgen? Med andra ord, har du en absolut tilltro till de förinställda färgkonverteringen eller vill du utforska flera möjligheter själv? Detta innebär också att du kan justera färgerna på ett sådant sätt att de blir mer konsekventa i tryck. Ibland kan det till och med bli bättre... Därför förespråkar jag att finjustera manuellt.

Prova olika kombinationer, med den automatiska konverteringen som utgångspunkt. Låt trycka ut provtryck på de papper och trycktekniker du avser använda för produktion och bestäm sedan vilken kombination av CMYK som passar bäst, vilken kombination som ser mest tilltalande ut.

Vid framtagning av olika kombinationer finns det några punkter att tänka på:

- Håll dig borta från mycket låga procentandelar av en viss primär CMYK-tryckfärg. Bortse helt enkelt från den. Låga procentsatser kan orsaka instabilitet vid vissa trycktekniker, vilket innebär att det kan se lite annorlunda ut varje gång.
- Konvertera nära 100 % av en färg till 100 %. Om du omvandlar 96 % och mer till 100 % blir det vanligtvis ingen stor visuell skillnad vid utskrift, om du överhuvudtaget kan se den. Och 100 % kommer alltid att vara 100 % i tryck.
- Färre tryckfärger kan ge högre stabilitet i utskriften. När alla tre av C, M och Y förekommer i en färgblandning kan du ibland eliminera en av dem genom att höja K och sänka CMY i motsvarande grad. Återigen kommer detta att förbättra stabiliteten i tryckproduktionen och förbättra torkningen. Vi ska prata mer om detta om en stund!

Insights4print Orange är ett bra exempel på fördelarna med manuell justering, särskilt den härledda färgen för obestruket papper. Låter man automatiska färgtransformationer göra jobbet (i det här fallet: PSO uncoated v3 och relativ kolorimetrisk renderingsintention) får man: 0 / 54,52 / 87,44 / 0.

Enligt min åsikt som "varumärkesägare" anser jag denna inte upplevs gul nog. När man ser på värdena i Pantone 151 UP, som insights4print Orange är baserad på, finns det mindre magenta och mer gult i den: 0 / 50 / 99 / 0. Den här färgen upplevs mycket närmare mitt ideal för insights4print Orange! Men då 99% gul är nära 100% gjorde jag ytterligare en justering för att underlätta för tryckproduktion. 99 % blir ofta 100 % i tryck, så varför inte bara göra den 100 % från början... Visuellt upplevde jag heller ingen skillnad när jag fick tryckprover av olika konverteringarna.

Detta är testet jag gjorde med insights4print Orange, tryckt i offset på obestruket papper. Rektangel **A** visar hur färgen ser ut när Pantone 151 U (dekorfärgen) konverteras med Adobe Photoshop från Lab-värdena till CMYK (för färgnördarna: olika renderingsintentioner ger olika resultat, lek med detta för att kontrollera resultaten av dessa konverteringar). Detta är vad som händer om man har en villkorslös tilltro till färgvetenskap. Men det är inte den färgen jag vill ha... Jag saknar lite gult.

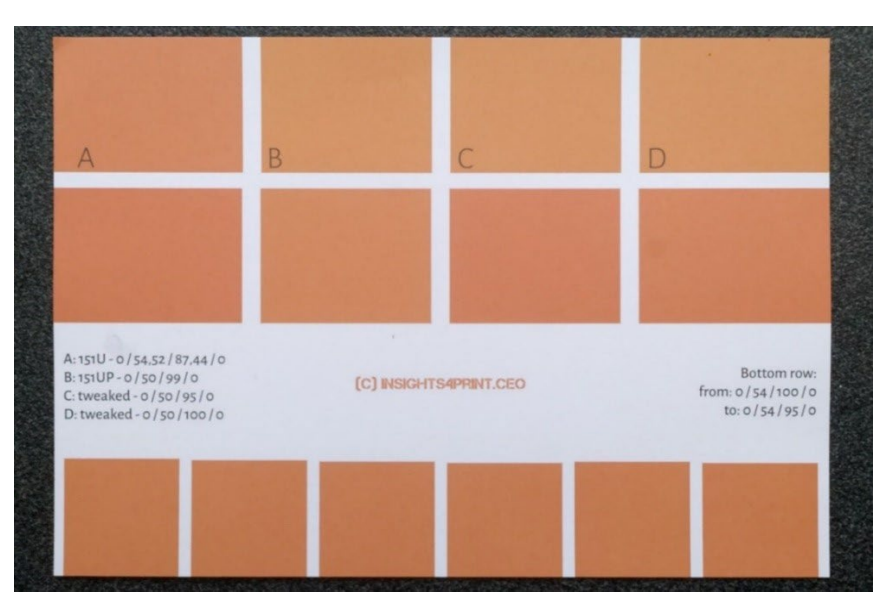

**B** visar den konvertering som används i Pantone Color Bridge (deras CMYK-version av Pantone-biblioteken). Det är redan närmare, men den har en 99 %-ig inställning, vilket jag inte gillar. **C** och **D** är justerade: C till 95 % Y, D till 100 % Y. Visuellt sett är det ingen större skillnad. Så vi gör den till en säker färg för tryckning och ställer in Y till 100 %.

Den nedersta raden visar för övrigt 6 variationer i Y, från 95 till 100 %. Visuellt sett finns det ingen skillnad, men mätningarna visar att det är 0,5 dE00 mellan extremvärdena. Vilket visar att det inte finns någon anledning att inte omvandla dessa höga procentsatser till 100 %.

Har du en färg med mycket låg procentandel av en viss färg: kontrollera detta och prova olika möjligheter, inklusive att eliminera den låga procentandelen. Tidigare har jag sett otäcka skiftningar i en grön logotyp... Och även om det var en närmare kolorimetrisk matchning såg det illa ut. Kunden var inte nöjd med konverteringen, och reklamerade utskriftsjobbet. Omtryckningen som såg mer tilltalande ut hade ett högre delta E, men det var mer i linje med kundens förväntning.

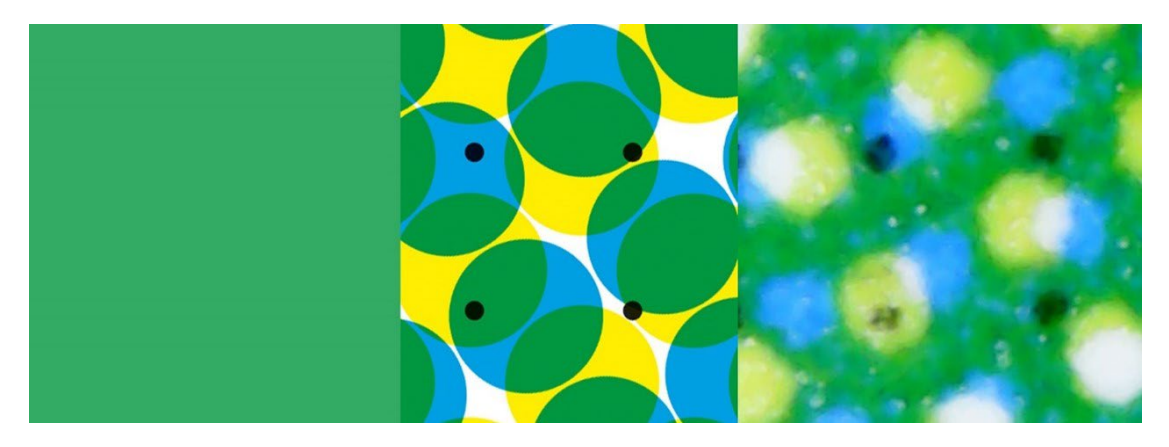

*Denna gröna färg visar vad som kan hända i tryck. Till vänster den digitala färgen, i mitten visas hur den idealiskt översätts till CMYK-punkter. Den högra visar dock den tryckta bilden. Du kan t.ex. se att den svarta pricken längst ner till vänster nästan är borta. Detta är verkligheten i tryck. Det är därför du bör eliminera små procentandelar i varumärkesfärger: det är för svårt att få en stabil återgivning.*

För övrigt kan smart programvara som används i förpackningar och etiketter ställa in tröskelvärden för både minimi- och maximiprocentsatser, för att omvandla dessa till 0 % respektive 100 %. Även antalet tryckfärger som används kan ofta begränsas av denna typ av smart programvara.

Ett ännu bättre exempel på manuell finjustering är insights4print Dark Grey. Värden i sRGB är 40/40/40. Konverteras detta med förinställd färghantering får du värden som dina tryckerier inte kommer vara nöjda med – utan att överdriva. Du

kommer inte heller att bli nöjd med hur detta kommer att skrivas ut på de flesta skrivare – och det är återigen ingen överdrift.

Konverterar man från sRGB 40/40/40 till PSO coated v3 får man CMYK-värdena 66 / 57 / 46 / 75... vilket kan ställa till det på flera sätt.

Om jag justerar CMYK-värdena lite i Adobe Photoshop kan jag få fram att alternativet 0 / 0 / 0 / 95 är visuellt mycket nära målfärgen i sRGB och ofta mycket lämpligare för tryck, detta är vad jag vill ha som min varumärkesfärg. Den består av bara en tryckfärg vilket säkerställer en mörkgrå utan färgstick. Vid konverteringen som ger värden i alla fyra tryckfärger kan en liten avvikelse i C, M och/eller Y ge i en grå färg som inte längre är neutral. Jag vill ha ett neutral grå. Dessutom skulle den totala mängden tryckfärg ofta orsaka torkningsproblem.

Denna typ av färgblandningar är laddade med problem och uppstår ofta när du konverterar mellan två liknande profiler. Insights4print Dark Grey definieras som 0 / 0 / 0 / 95 på den specificerade profilen som är PSO coated v3. Vid konvertering till den snarlika profilen ISOcoated v2 (i ett designprogram) kan det "rena" neutrala gråa konverteras till 73 / 62 / 63 / 72... en färgblandning man oftast vill undvika i tryck.

Denna typ av konverteringar är inte begränsat till grått, det händer ofta, särskilt med mörkare färger. *(Till er färgnördar finns det så kallade Device Link Profiler där man säkerställer konvertering direkt mellan två CMYK profiler för att få en bättre omvandling av rena färger.)*Därför är det en bra idé att kontrollera alternativa blandningar genom justeringar i Adobe Photoshop. Ja visst bekräftar man dessa utskrivna eller helst tryckta! Med riktigt tryck på de substrat man vill använda. Inte bara en simulering på en bläckstråleskrivare för färgprov. Precis så som jag gjorde med insights4print Orange. Dina dyrbara varumärkesfärger

förtjänar ett riktigt tryck, med riktigt tryckfärg på riktiga substrat, inte bara en simulering. Det är en prisvärd investering som kommer att spara dig en mängd problem och pengar i det långa loppet.

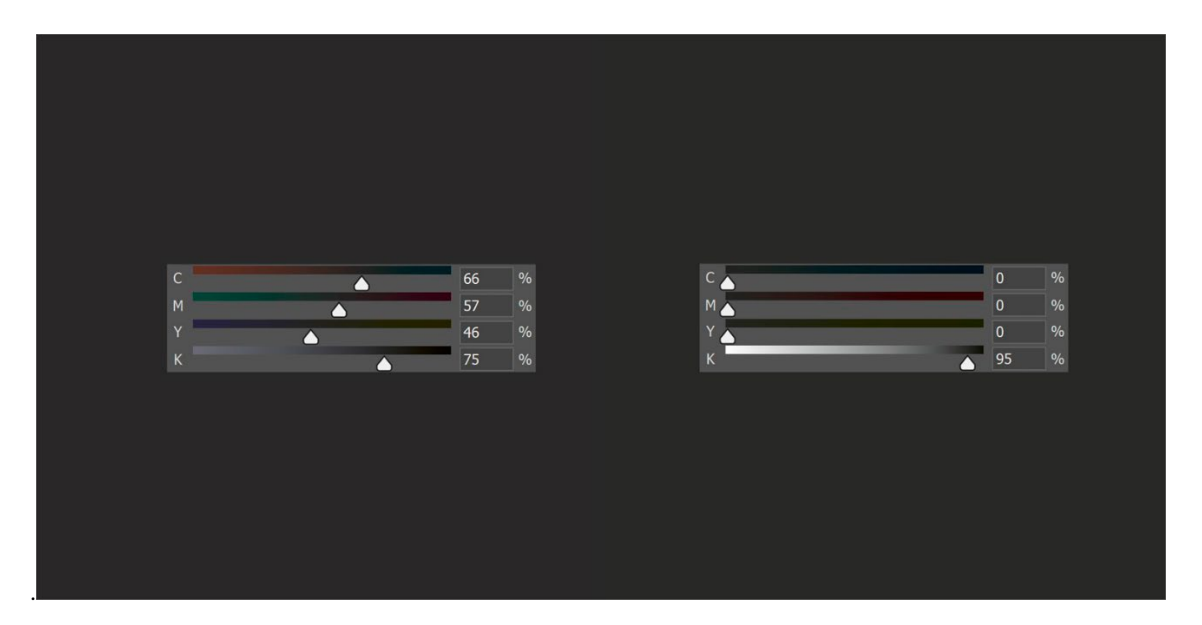

*Till vänster ser du den "vanliga" färgkonverteringen av insights4print Dark Grey, vilket är en konvertering som kräver alla tryckfärger och som är mycket svår att bibehålla neutral i tryck. Till höger ser du den "tweakade" versionen, som ser snarlik ut, men är mycket enklare att skriva ut, den kommer förbli neutralt grå.* Vi gör en undersökning till, den här gången utifrån dekorfärgen Pantone 161C. Färglägger vi en kvadrat i Adobe Photoshop (samma förinställningar som ovan) omvandlas detta till 31 / 61 / 73 / 58. Genom att justera reglagen i CMYK-färgerna hittade jag snabbttvå alternativa kombinationer som ger samma färgupplevelse. Det första alternativet: 10 / 52 / 66 / 69, det andra:  $0 / 48 / 62 / 72$ .

Bilden nedan till vänster består av tre fält. Den vänstra rutan är den automatiska konverteringen, i mitten manuell justering 1, till höger manuell justering 2, reglagen visar CMYK-värdena. Grafen till höger visar mängden tryckfärg som används, fördelat på de fyra standardtryckfärgarna (CMYK). Manuell inställning 2 använder mycket mindre tryckfärg. Genom att utesluta Cyan ger den ett stabilare resultat i utskrift, därför föredrar jag den. Det är vad man kan kalla en mer "utskriftssäker färg".

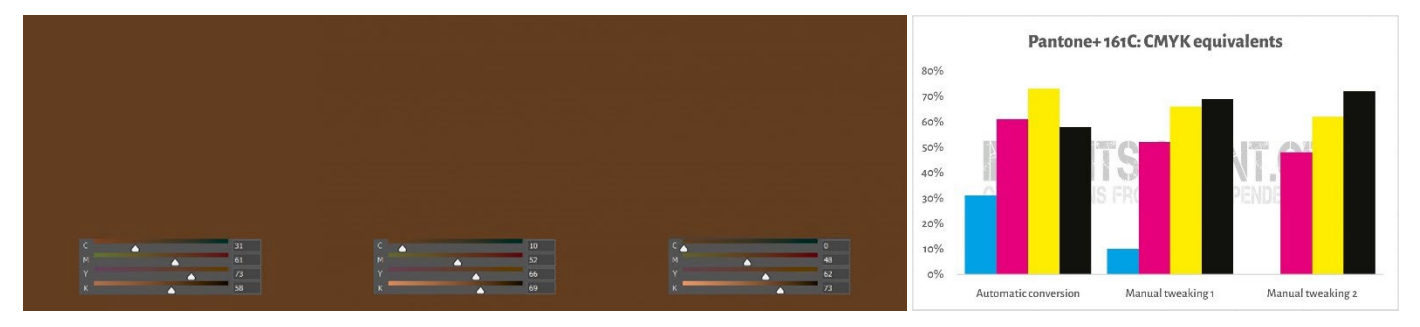

Det jag just gjorde är ett knep som kallas "**Grey Component Replacement**" (GCR). Eftersom vissa kombinationer av CMY i huvudsak betraktas som grått, kan man ersätta dessa CMY-kombinationer med K, delvis eller helt och hållet. Detta kan ha intressanta fördelar: mindre tryckfärgsförbrukning och en stabilare tryckproduktion. GCR är ofta inbyggt i ICC-profiler som används för konverteringar till CMYK, men du kan - eller snarare, bör - experimentera med alternativen när du fastställer CMYK-värdena för dina varumärkesfärger!

Jag vet att detta kan vara lite förvirrande. Så som framgår ovan finns det flera sätt att få en viss färg med CMYK. Till skillnad från RGB, där varje färg bara har en möjlig blandning. Ett begrepp som visar detta kallas "**Total Area Coverage**" (TAC), eller med andra ord: den totala täckningen av tryckfärg. Detta är en av delarna i ICC-profilerna som vi talade om, översättningslexikonet.

Traditionellt har TAC varit ganska högt: upp till 350 % för JapanColor 2001 Coated-profilen. Detta har en praktisk nackdel då mer tryckfärg innebär vanligtvis långsammare torkning... det behöver inte vara så här! Nedan finns två grafer som visar omvandlingen av gråskalan (från vitt till vänster till svart till höger) till CMYK, med två olika profiler, men för samma "utskriftsvillkor". Den högra använder totalt mindre tryckfärg eftersom den redan i ljusa gråa färger omvandlar dessa specifika kombinationer av CMY till K: den använder mycket högre grad GCR, det knep vi just talade om, än den vänstra. I verkligheten kommer du inte att märka att den mörkaste svarta färgen i den högra är aningen mörkare.

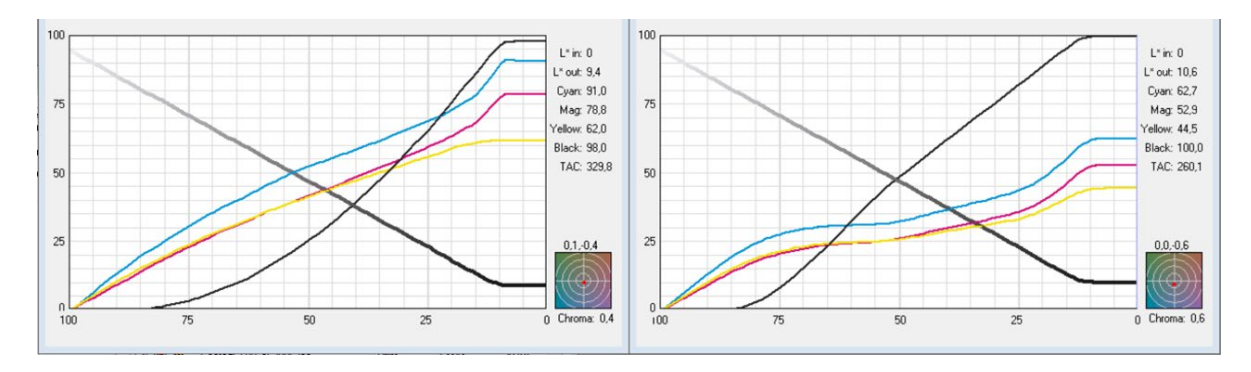

*Diagrammen visar hur"grå" omvandlas till CMYK. Profilen till vänster har en TAC på 330 %, den till vänster endast 260 %, tack vare att den består av större andel svart (K) tryckfärg. De upplevs visuellt sett lika, men bilder förberedda med den högra profilen är lättare att trycka och torkar snabbare.*

#### 3.3: Närmast överensstämmande i andra färgsystem

Du kanske även vill lägga till specifikationen av din varumärkesfärg i andra färgsystem, där Pantone och RAL förmodligen är de mest kända.

Färgmätningsutrustning har ofta inbyggda bibliotek där du kan hitta den närmaste överensstämmelsen i färgguider. NCS Colourpin SE visade t.ex. detta vid en mätning av ett tryckt prov av insights4print Orange.

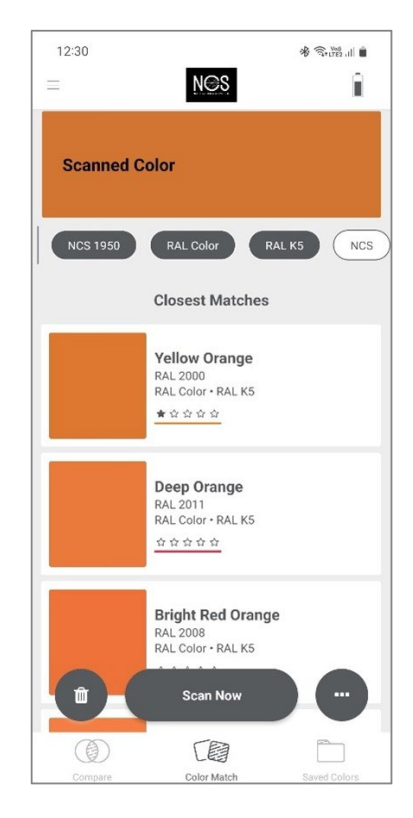

Om du har Adobe Illustrator finns det ett enkelt knep för att omvandla en Lab-färg till den bästa matchningen i de färgböcker som finns tillgängliga i programmet. Börja med att skapa ett dokument med ett objekt som du färglägger med din varumärkesfärg, med hjälp av Labvärdena. Välj sedan följande: Redigera > Redigera färger > Färga om illustration (Edit > Edit Colours > Recolour Artwork) och i listrutan Färgbibliotek väljer den färgguide i vilken du vill veta hitta den närmaste matchningen. Men dit tryckeri kanske också har ännu bättre program för detta. Fråga dem!

När jag gör detta med insights4print Orange kommer den att konverteras till Pantone 151 C, den färg som insights4print bygger på...

Vill du ta hjälp video som visar hur du gör I Illustrator[: CMYK / RGB till](https://www.youtube.com/watch?v=BJ2n9NldKmk)  [Pantone | Konvertering av färger i Adobe Illustrator - YouTube](https://www.youtube.com/watch?v=BJ2n9NldKmk)

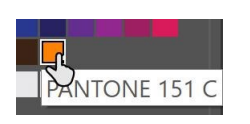

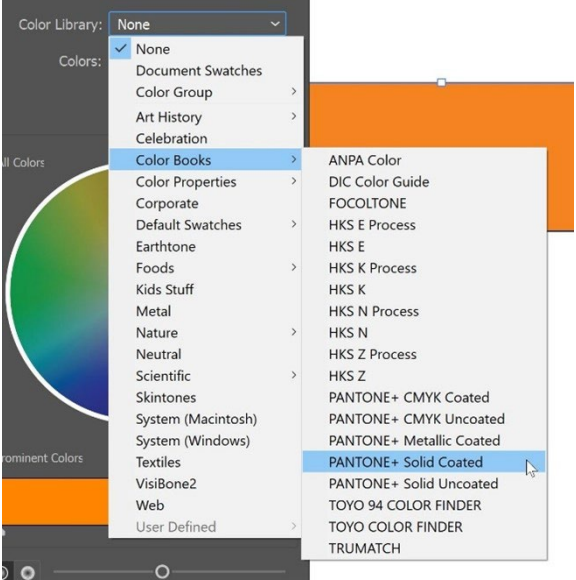

För andra färgsystem kan du prova konvertering med hjälp av webbplatser på nätet. Här är några:

- [E-Paint.co.uk](https://www.e-paint.co.uk/convert-lab.asp)
- [RALcolorchart.com](https://www.ralcolorchart.com/ral-classic/ral-2009-traffic-orange)
- [imi21.com](https://www.imi21.com/pantone-to-ral.php)
- [ral-colours.co.uk](https://ral-colours.co.uk/)

[Nix Free Color Converter](https://www.nixsensor.com/free-color-converter/) konverterar inte till RAL och andra, men den ger dig möjlighet att utforska effekten av olika ljuskällor och betraktningsvinklar.

Säkerställ alltid förslagen! Till slut valde jag RAL Classic 2003 som den "mest tilltalande" RAL-färgen för insights4print Orange...

Nu har du all den färginformation du behöver!

Om du inte vill gå på expert vägen... det är något som vi tar upp i nästa kapitel. Men innan du fördjupar dig och blir allt för nördig, det enklaste sättet att lagra och dela dina färger är att använda sig av ASE-filer! En dold pärla i programmen i Adobe Creative Cloud.

#### 3.4: Dela färgdefinitioner med formgivare: använd ASE-filer!

Låt oss vara ärliga när det gäller detta bygga bättre färgguider för varumärken, det slutar inte bara med ett snyggt dokument, som i bästa fall ett fåtal personer läser. För att få en konsekvent reproduktion av varumärkesfärger från början, behöver man dela färgpaletten så det är lätt för formgivare och personer som gör layouten på enklast möjliga sätt få tillgång till dem. Det finns ett enkelt sätt att dela med sig av färgprover och det är genom **Adobe Swatch Exchange** (ASE) formatet. Alla som använder ett av Adobe Creative Cloud-programmen kan enkelt importera dessa. Då det blir enkelt och okomplicerat kommer de alltid att använda rätt färg. Det blir även enklare än att hitta rätt färg i rätt Pantone-bibliotek!

Så var börjar vi? Du kan bäst börja i Adobe Illustrator, eftersom det har fler alternativ än i Adobe Photoshop. Kontrollera först dina färginställningar (i mitt exempel: PSO coated v3 som CMYK-profil). Skapa eller öppna ett dokument och se till att panelen för färgval är tom, förutom de två "färger"som du inte kan ta bort: [None] eller [Ingen] och [Registration] eller [Passmärke].

Skapa nu en ny Färgruta, som exempel skapade jag en som heter "i4p - orange - SPOT color + RGB" (i4p är en förkortning för insights4print). Som färgtyp har Dekorfärg och Färgläge är Lab, så att jag kan få min grundläggande dekorfärgsdefinition i den här färgrutan. Efter att ha skapat den, duplicerar vi den, öppnar kopian byter typ till Process färg och Färgläge till CMYK, sen ändrar värden till de optimerade CMYK-värdena för bestruket papper och sedan ytterligare en ny kopia, den här gången för obestruket papper.

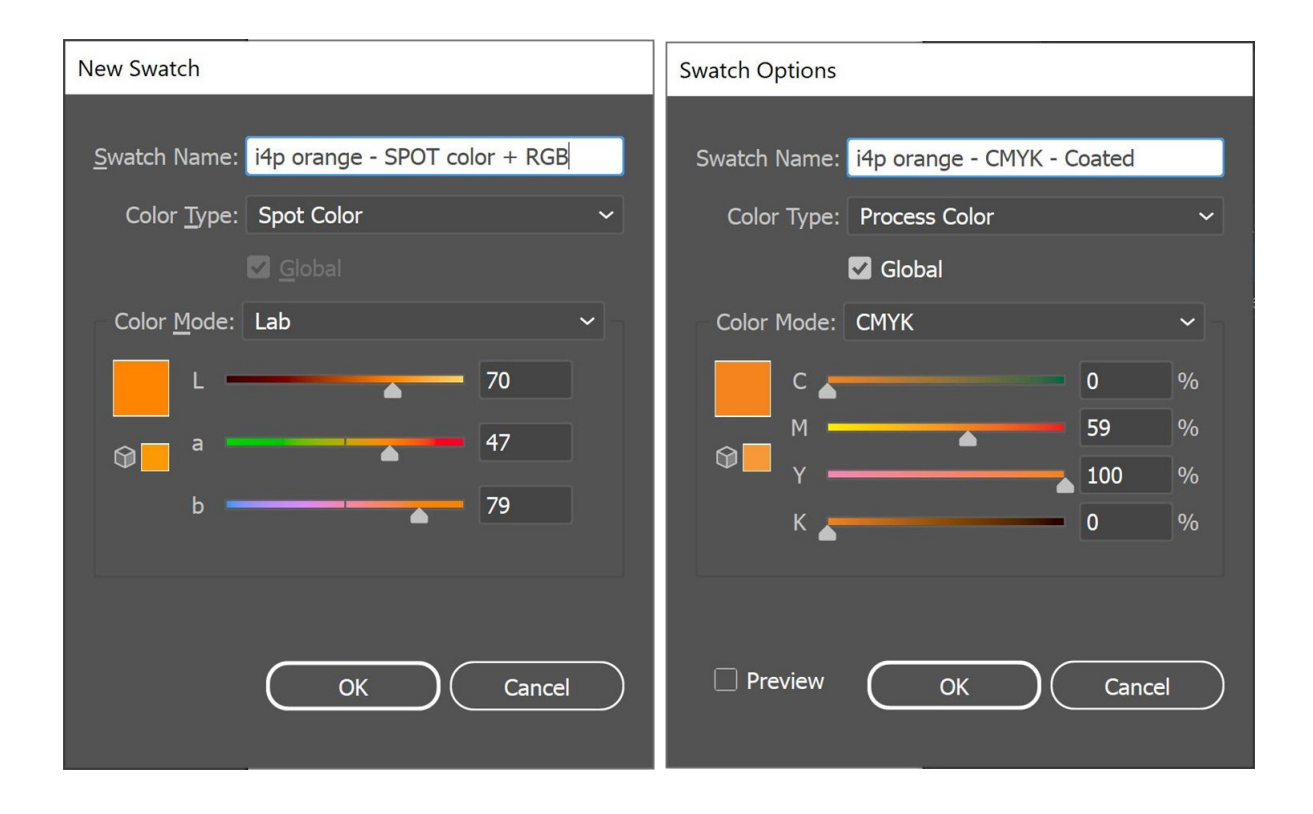

Nu har jag alltså tre färgrutor i Illustrator-dokumentet. Dessa kan jag nu exportera till ett Färgbibliotek med beskrivande namn som ASE-fil.

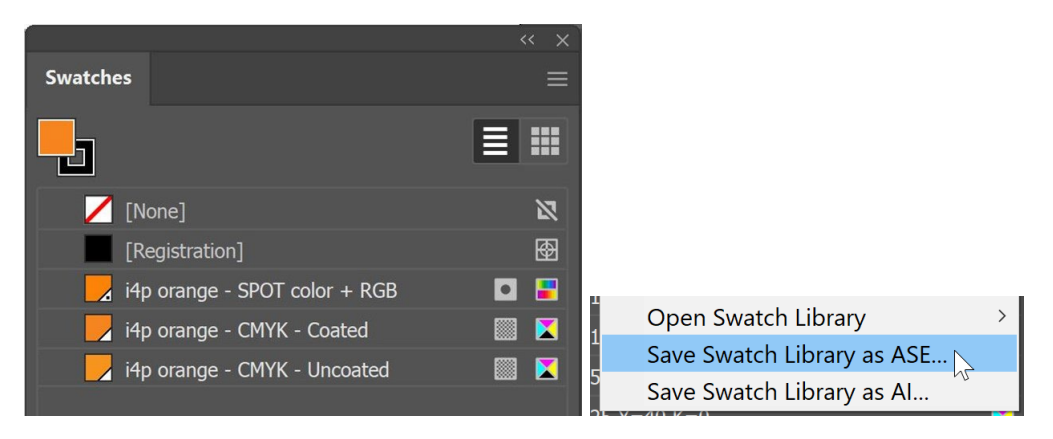

Om du har många varumärkesfärger (särskilt om man inkluderar de olika varianterna för dekorfärg, bestruket och obestruket), se till att ordna dem på ett logiskt sätt. Du kan till exempel gruppera dem i "Färggrupper" (mappar), en per utskriftstyp.

När du väl har exporterat dina varumärkesfärger kan du, eller andra importera dem till andra Adobe CC-program och till och med till vissa andra program (t.ex. Affinity Designer, Photo och Publisher). När du importerar dem i t.ex. Adobe Photoshop behöver du se till att du söker rätt filtyp: som standard i Photoshop är den inställd på .ACO, och du behöver ändra den till ASE för att visa filen.

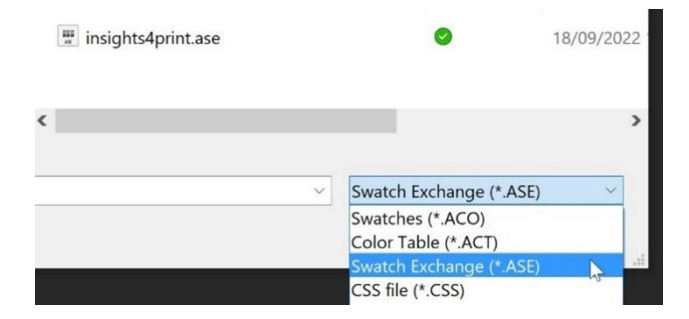

När du klickar på OK hittar du dessa färgställningar i en ny grupp (mapp) med namnet på ASE-filen.

Nu återstår en viktig sak att göra: att göra ASE-filen tillgänglig för alla som behöver den! Varför inte publicera den på din webbplats, tillsammans med den fullständiga färgguiden för varumärket? Och om du skulle vara tveksam till att göra det, eftersom konkurrenter eller till och med förfalskare på så sätt kan få reda på dina varumärkesfärger, tänk om: med en spektrofotometer för 300 euro är det lätt för dem att få reda på dina varumärkesfärger om de vill ... När den väl har tryckts ut finns det inget hemligt längre om dina varumärkesfärger.

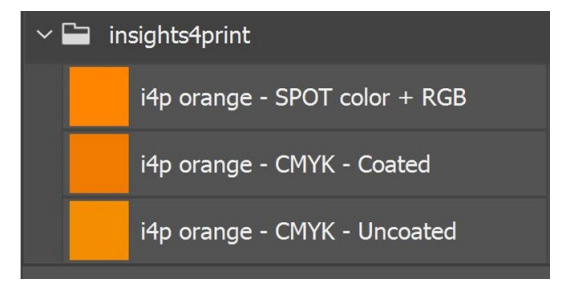

# **4: Expertens sätt: CxF**

Om du har många förpackningar eller etiketter som trycks och är mycket kräsen när det gäller varumärkesfärger, kanske du vill veta hur experterna gör: genom att använda CxF, **Color eXchange Format (formatet för färgutbyte)**. Detta är en internationell standard som har den mest detaljerade beskrivningen av en färg som är möjlig. Den beskriver hur mycket energi som måste reflekteras i varje del av det synliga spektrumet.

I skrivande stund behöver du fortfarande några extra verktyg för att kunna använda CxF i hela arbetsflödet. Men det kan komma att förändras inom en (snar?) framtid: både PDF-filformatet och Adobe PDF Print Engine (APPE) stöder nu användningen av "spektralfärger", som troligen är baserade på CxF. Så det skulle inte vara någon överraskning om de skulle införa användningen av CxF i Adobe Creative Cloud-programmen inom en förhoppningsvis snar framtid.

Låt oss först titta på hur en CxF-fil ser ut. Den är baserad på XML, vilket innebär att du kan öppna den med en textredigerare (t.ex. Notepad++ för Windows eller TextEdit för Apple). När du öppnar den innehåller den en läsbar text. Den påminner något om HTML.

Nedan kan du se definitionen av färgen "Blue\_000". Det du ser är den spektrala reflektionen av den färgen (alla dessa siffror på rad 13), och det är den mest detaljerade information du kan få! Men du får även CIELab-specifikationerna (raderna 295, 296 och 297).

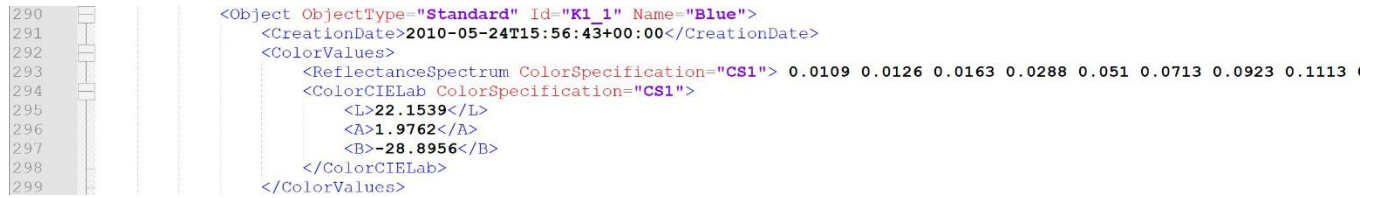

Undrar du hur 20 % tonen av den blåa ser ut? Det finns i CxF! Alla steg från 10 % till 100 % finns med i CxF-filen.

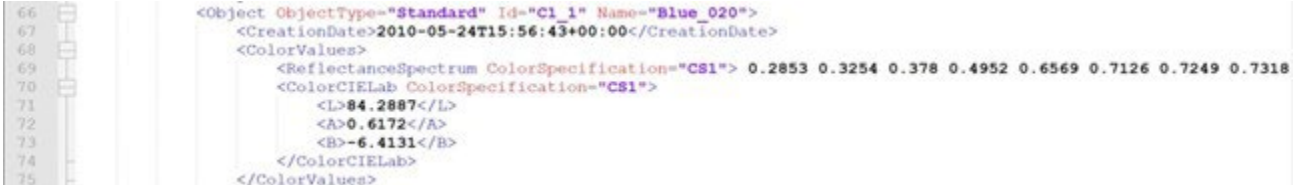

#### Vill du veta förutsättningarna när den mättes? Även det finns i CxF!

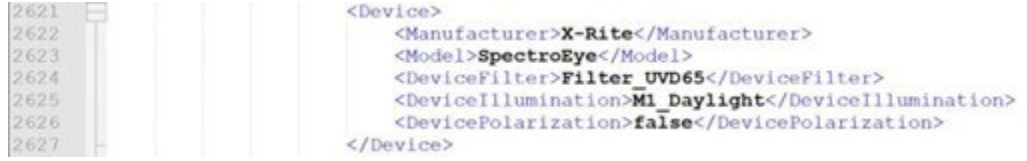

Det krävs lite sökande för att få fram denna information, men det är ingen raketforskning och heller inte heller särskilt dyrt.

Det enklaste sättet är att få ett en heltäckande ruta med färgen utskrivet på det substrat som du behöver en CxF-fil för. Efter att ha mätt tryckprovet beräknar en smart programvara de olika procentsatserna och exporterar CxF-filen, plus en

tillhörande ASE-fil. Denna ASE-fil kan användas av formgivare och så vidare. Senare i produktionsflödet kommer färgdefinitionen från ASE-filen att bytas ut mot den fullständiga informationen från CxF-filen. Device Fye-One

Men vill du gå hela vägen behöver du se till att varumärkesfärgen trycks på både ett vitt och ett svart ark, även i olika toner (procentsatser). Baserat på mätning av dessa trycktprover får du den mest detaljerade och fullständiga färginformationen som är möjlig! När du väl har detta kan du skapa CxF- och ASE-filerna.

Oroa dig inte, du behöver inte göra detta helt själv. Få hjälp av ditt tryckeri med detta. De kommer säkert bistå med denna tjänst!

*Observera för prepressföretag och tryckerier som läser detta dokument: att erbjuda hjälp med CxF-filer kan vara en intressant affärsmöjlighet!*

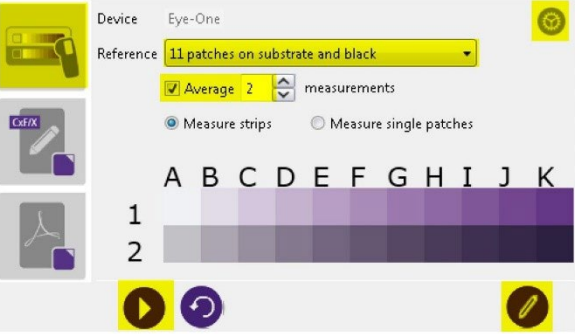

Figure 2-1: Measuring Spot Ink Charts

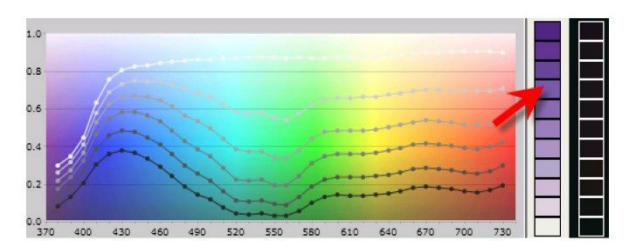

Figure 2-2: Viewing Spectral Curves *Bild: CGS Oris*

# **5: Viktig tilläggsinformation**

Det finns också andra faktorer som påverkar färgutseendet, förutom de tryckfärsgpigment som används. Papper är t.ex. känt som den "femte färgen". Även ytbehandlingen påverkar utseendet på färgen: en matt yta gör att färgen ser mer dämpad ut, en glansig ytbehandling gör att samma tryckfärg upplevs mer levande ...

Det är därför som vi lägger till dessa extra rader information till i Better Brand Color Guide:

- Vilka papperstyper är att föredra, tillåtna eller otillåtna?
- Är papper med OBA tillåtna eller inte?
- Kan man använda färgat papper, t.ex. som många returpapper, eller inte?
- Och vilka typer av ytbehandlingar, laminat är tillåtna eller inte?

Om andra variabler är viktiga för att återge dina varumärkesfärger, lägg till dem i Better Brand Color Guide! Särskilt om du trycker många förpackningar kan du vilj

*Dessa dokument ingår alla i samma utskick från Röda Korset. Du kan se kuvertet (längst ner till vänster), brevet (till höger) och högst upp två andra dokument som har en glansig ytbehandling.*

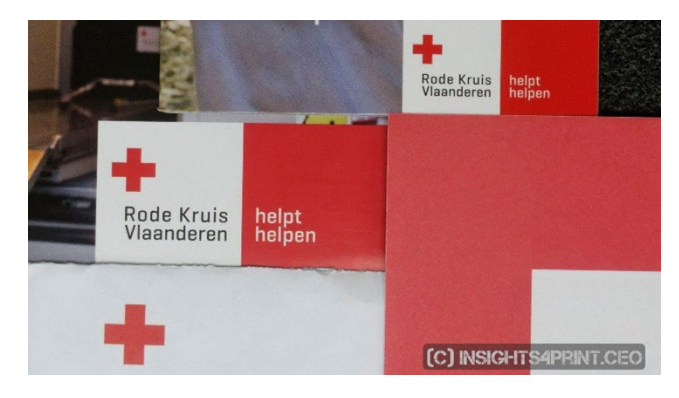

# **6: Sammanställning av varumärkesfärgen**

En bättre färgguide för varumärket skulle kunna se ut så här:

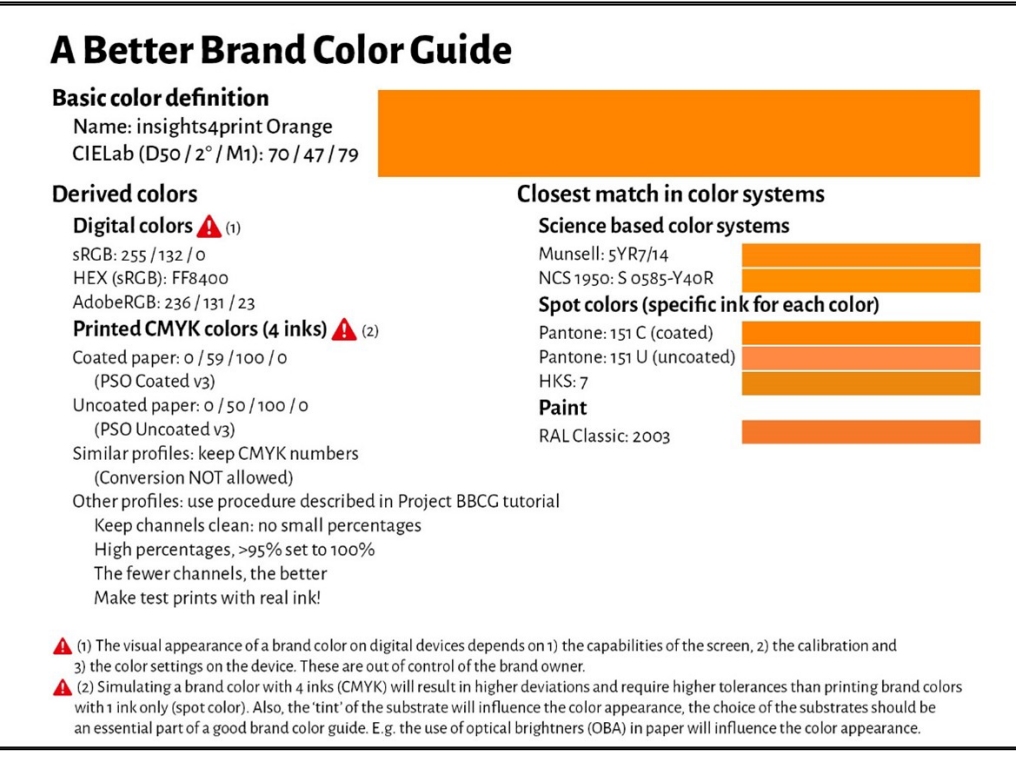

En bättre färgguide för varumärket 49

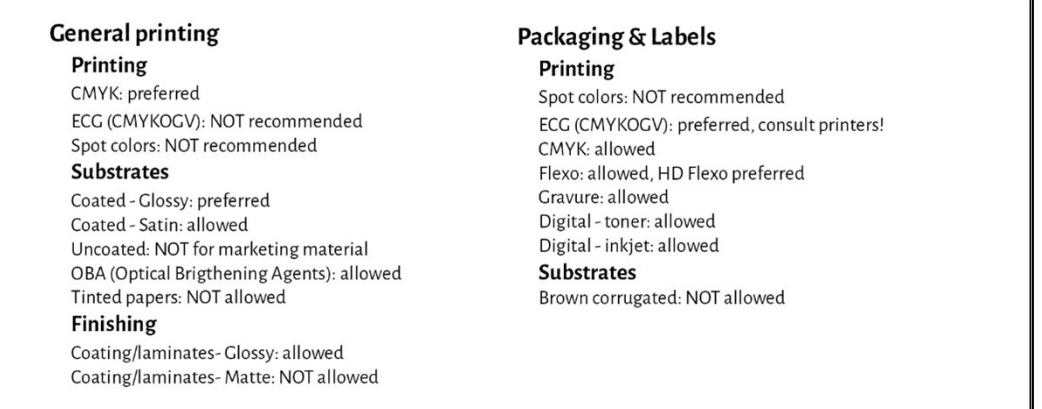

Observera att Lab-värdena inte är de som finns i det digitala Pantone Coated-biblioteket. Detta är avsiktligt. Detta visar att du måste vara oberoende av Pantone-biblioteket. Du måste mäta det prov du har sett, det prov du gillar. I fallet med insights4print Orange var det inte 100 % samma som det digitala värdet för Pantone 151 C. Genom att mäta det och använda det värdet som grundfärg elimineras en viktig variabel: avvikelser i de tryckta Pantone-guiderna... Lab-värdena är bergsäkra och entydiga, om man nämner mätningsläge och geometri.

Som du kan se visualiseras simuleringar av de närmaste matchningarna i färgsystemen för att ställa in förväntningarna rätt. Och lite information om trycktekniker som används för förpackningar och etiketter har lagts till, t.ex. att när man trycker i flexo kan endast HD flexoklichéer användas. Kontrollera detta med ditt prepressföretag, dina tryckerier, men håll det

generiskt! Låt dig inte låsas in i ett specifikt varumärkes system! Och valen ovan, t.ex. att ECG inte är tillåtet för allmän tryckning, är **mina val, dina val kan vara annorlunda**!

# Del C: bedömning av utskrift

Nu när du vet hur du definierar din varumärkesfärg på bästa möjliga sätt måste vi gå vidare till nästa steg: att bedöma utskrift och utskriftskvalitet...

Detta är en svår fråga. Det är mycket mer komplicerat än du kanske tror... Bredvid fysiska variabler, som vi kommer att kontrollera nedan, är det mycket svårt att vara objektiv när det gäller färg. Särskilt när din chef anlitat dig för att se till att de dyrbara varumärkesfärgerna reproduceras korrekt, hela tiden. Du måste hitta färgskillnader, du måste se till att tryckeriet följer fastställda anvisningarna. Det ingår i din arbetsbeskrivning att hitta eventuella färgskillnader och korrigera dem! Det är därför du får betalt.

## **1: Det är psykologi!**

Jag vet att det här kan se dumt ut, men det är det inte. Det är psykologi. Det har att göra med "inramning", ett begrepp från "beteendeekonomi". Bara det faktum att du går in på ett tryckeri för att kontrollera färg gör dig mer kritisk till färgskillnader, det gör att du letar efter färgskillnader. Och effekten av detta kan vara enorm! I ett test med över 100 personer som bedömde färgskillnader hävdade nästan 1 av 3 trycktekniker att de såg en färgskillnad mellan två identiska kopior... Bara det faktum att de blev tillfrågade om de såg en färgskillnad fick dem att leta efter en färgskillnad... Och om du vill se en färgskillnad kommer du så småningom att se en.

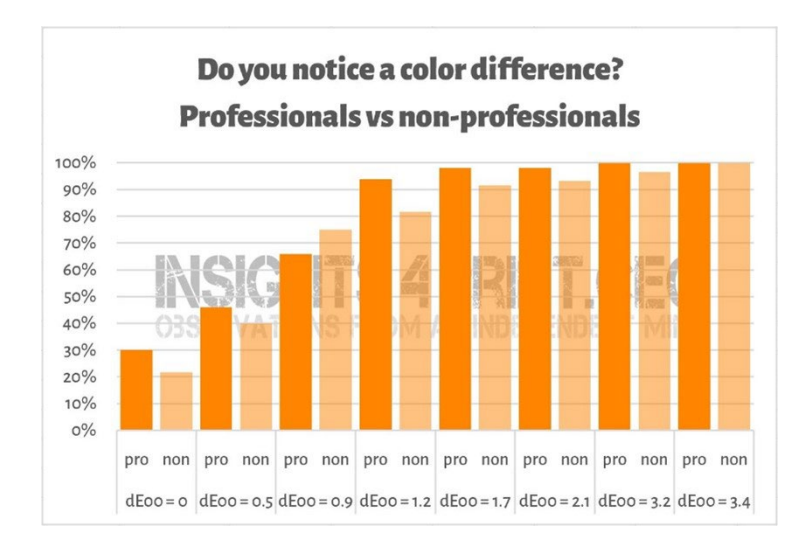

*Resultaten av ett test med över 100 deltagare som fick se olika varianter av platta prover. Ett av proverna var identiskt med referensprovet. På den horisontella axeln ser du skillnaden mellan provet och referensen. Nästan 1 av 3 tryckare hävdade att de kunde se en skillnad mellan de identiska exemplaren... Anledningen? De tillfrågades om de såg en färgskillnad, och eftersom de är trycktekniker måste de se en sådan skillnad.*

#### Detta är för övrigt en mycket trevlig anekdot om psykologin bakom presskontroller...

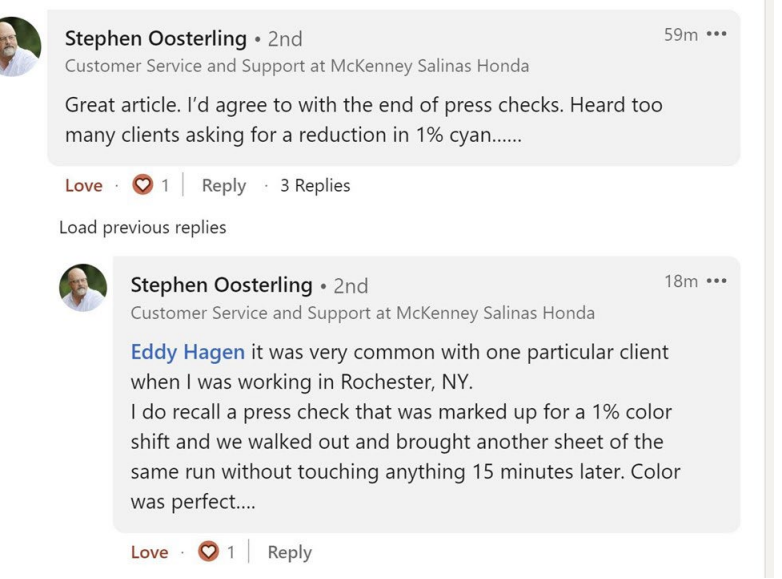

Därför bör mätningar alltid stödja bedömningen av utskrifter. Men å andra sidan: mätningar bör också stödjas av visuell granskning.

# **2: Ljuskällor**

Det finns vissa tekniska detaljer som du måste ta hänsyn till. Den första är ljuskällan: den måste vara D50. Det är standardljuskällan vid tryck. Om du jämför ett förtryckprov från bläckstråleprovskrivare med ett tryckt provtryck kommer

dessa att se identiska ut under D50, men de kan se något annorlunda ut under D65... Det beror på metameri: färger som ser ut på detta sätt under en ljuskälla, men som ser upplevs annorlunda under en annan ljuskälla. Ett praktiskt exempel: Jag köpte en gång byxor som jag bedömde var bruna ut i butiken, men som visade sig vara gröna när jag packade upp dem hemma...

Så är det även gällande ljusets intensitet. Du kanske har lagt märke till att det är mycket ljus vid kontrollstationen vid en tryckpress. Det är meningen: ju mer ljus, desto lättare är det att upptäcka de minsta färgskillnaderna. Detta är viktigt för en tryckpressoperatör, men som kund bör du bedöma det under en mer normal mängd ljus. I tekniska

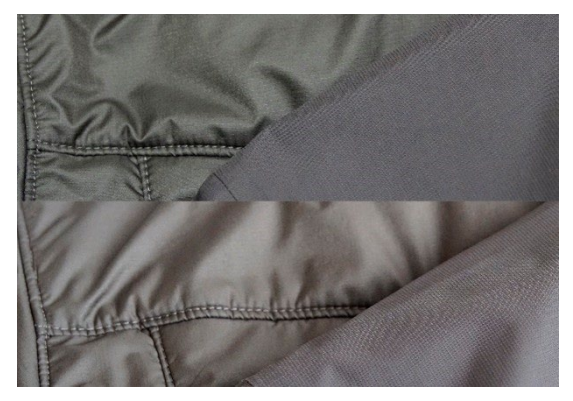

*Samma två tyger, men med olika ljuskällor. Det vänstra tyget ändras från grönt till brunt.*

termer är detta skillnaden mellan en P1 (kritisk jämförelse; 2000 lux) och P2 (praktisk bedömning av trycket; 500 lux). Lägg märke till att P1 är mycket mer ljus än t.ex. i en stormarknad. Att använda den mängden ljus är som att använda en våg med mikrograms noggrannhet för att kontrollera om en påse med 1 kg salt verkligen är 1 kg salt. Det är inte något som en konsument någonsin skulle göra, en konsument skulle aldrig märka en skillnad på den skalan.

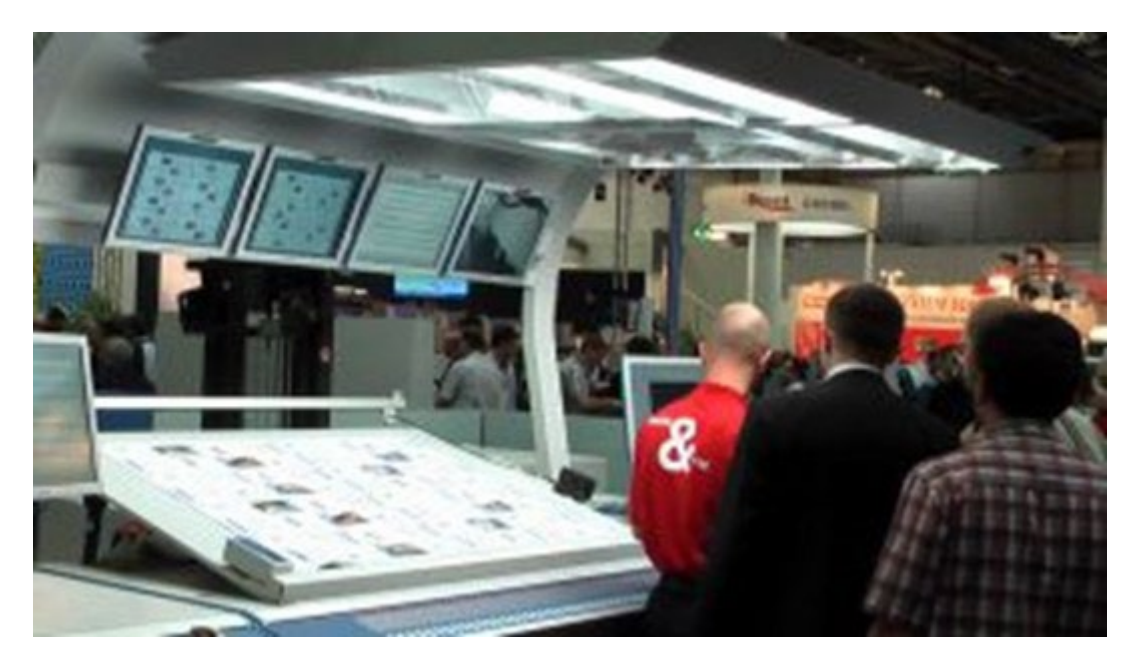

*Förmågan att se färgskillnader beror på mängden ljus. Därför har pressoperatörer dessa gigantiska lampor på presskonsolen. Detta är dock mycket mer ljus än t.ex. i en verkstad eller hemma.*

### **3: Mindre kända aspekter**

Men ännu fler saker som kan och kommer att påverka färguppfattningen! Till exempel omgivande färger (det är därför belysningsskåp har grå väggar). Avståndet: när du lägger två prover intill varandra blir även de minsta färgskillnaderna synliga. Lägger du dem några millimeter ifrån varandra kanske du inte märker avvikelsen längre. Även provernas vinkling kommer att påverka färguppfattningen, på grund av att ljuset faller på dem på annat sätt. Detta är precis vad som sker på

hyllorna i butik: när lådorna lutar lite grann kommer belysningen att vara något annorlunda, vilket resulterar i en annan färguppfattning. Detta här är något som en varumärkesägare aldrig kommer att kunna kontrollera. Så låt oss vara ärliga när det gäller denna typ av skillnader...

*De två förpackningarna med Kellogg's Trésor har troligen samma färg. Den högra ser dock lite mörkare ut. Detta beror helt och hållet på att ljuset faller lite olika på förpackningen, eftersom den är placerad något annorlunda.*

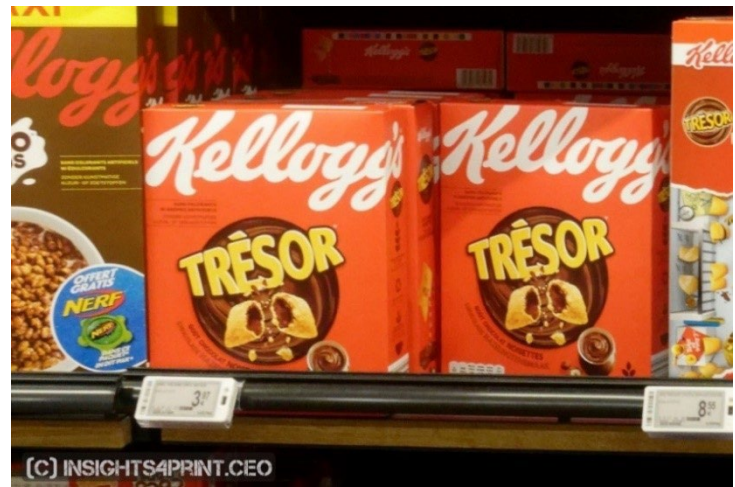

För att tydliggöra att detta är verkligt problem kan vi gå tillbaka till testet där över 100 personer tillfrågades om de såg en färgskillnad mellan två prover. Testet omfattade inte bara platta prover, utan även vikta lådor... Även om resultaten med de platta proverna var mer eller mindre vad man kunde förvänta sig, ett ökande antal personer såg färgskillnader när delta E ökade, så var detta INTE fallet vid bedömning av de vikta lådorna! Det var inte en normal kurva. Den enda förklaring som jag kan komma på är att några av lådorna lutade lite grann, vilket resulterade i en något avvikande belysning och därmed en något annorlunda färguppfattning. Titta på grafen!

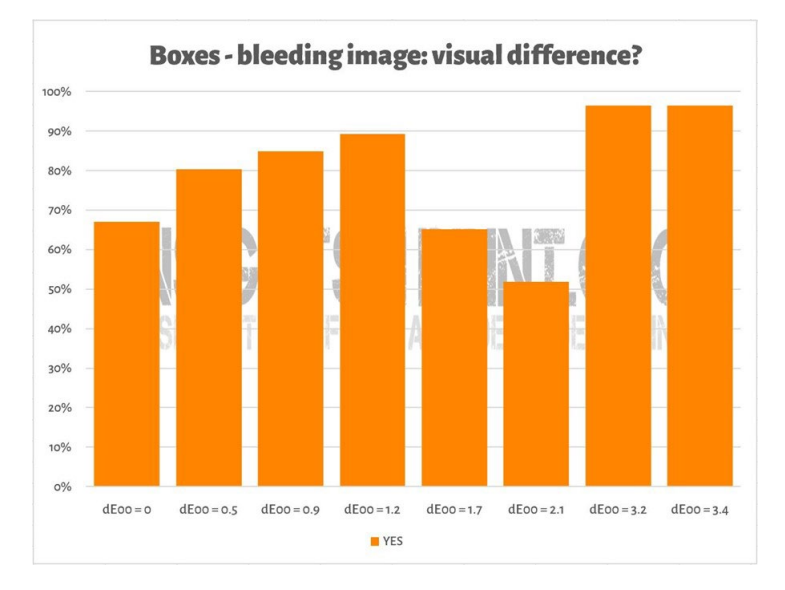

Något liknande kan ses på bilden nedan, där två kopior av testtrycket insights4print Orange har lagts ovanpå varandra. Om du vill se en färgskillnad kommer du att märka att den nedersta raden är något mörkare. Det beror på att arket ligger i skugga (de ligger delvis ovanpå varandra), vinkeln ändrar till viss mån hur ljuset faller. Som vi har sett i det första kapitlet: färg är samspelet mellan en observatör, ett objekt och ljus... Mätningar visade endast en skillnad på 0,5 dE00 mellan ytterligheterna.

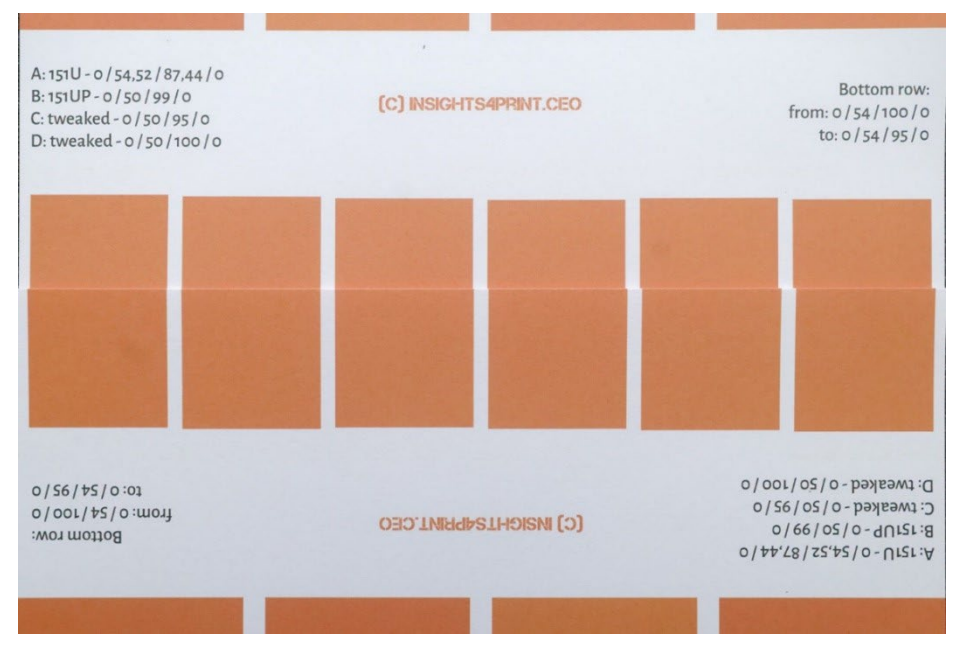

60 Projekt BBCG

Ännu en faktor som påverkar färguppfattningen och som en varumärkesägare har full kontroll över: designelement ... För några år sedan gjorde Kellogg's om sina förpackningar med stora områden med specifika färger. Även om det röda var exakt likadant på alla förpackningar kommer det att upplevas olika. Gör en sökning på "färgkontrast" och "färgkonstans" om du vill veta mer om denna effekt.

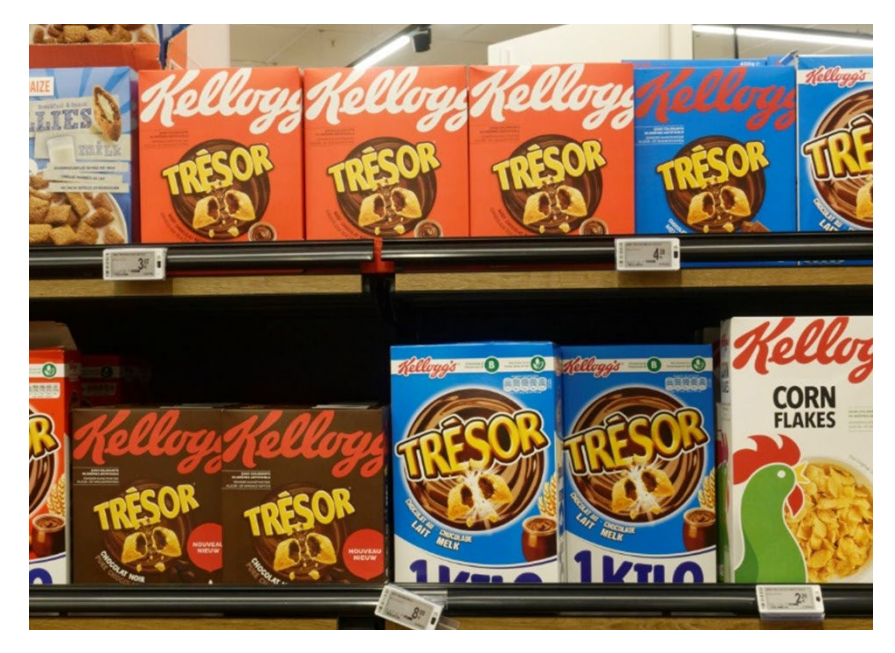

## **4: Spelar små avvikelser någon roll?**

Om du tror att skillnader på några få delta E skulle skada din varumärkesimage kan du minnas testet med de 6 varianterna av Coca-Colas röda färg, den mest ikoniska färgen i hela det kända universumet. Det fanns ingen överenskommelse om den "rätta" färgen, den mest populära var inte ens den rätta. Den var 4 dE00 från den rätta färgen.

Bilden till höger visar Coca-Cola-burkar i verkligheten. Om färgavvikelse skulle skada försäljningen, hade butiksägaren då placera dessa två olika burkar bredvid varandra? Förmodligen inte...

Jag kollade till och med Coca-Colas webbplats vid det tillfället för att se om det hade förekommit klagomål eller om Coca-Cola lagt in information om detta i de vanligt förekommande frågor, men jag hittade inget om sådana klagomål...

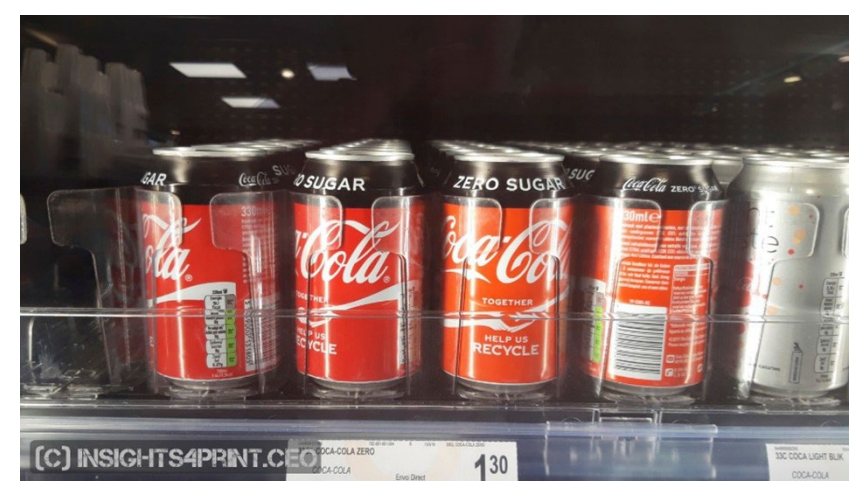

En annan studie där över 100 konsumenter frågades de vad som skulle kunna påverka deras köpbeteende samt vad som skulle kunna få dem att byta från sitt favoritvarumärke till ett konkurrerande varumärke. Färg nämndes bara ett fåtal gånger. Det som får människor att byta varumärke är kampanjer och att det inte finns i lager.

I samma undersökning upprepades Coca-Cola-testet, med liknande resultat som ovan.

Om du är lite förvirrad med tanke på det berömda citatet "färg

ökar varumärkeskännedomen med 80 %", så ska du veta att det grundar sig på forskning om effekten av att använda färg i jämförelse med svart/vit reklam i tidningsannonser... Vilket gör en betydande skillnad. Men det handlar om färg snarare än om små färgskillnader. Om du vill veta mer om det kan d[u läsa den här artikeln.](https://www.insights4print.ceo/2019/02/color-increases-brand-recognition-by-80-the-real-contents-of-the-loyola-study-revealed/)

Detta är naturligtvis ingen ursäkt för dålig färghållning i tryck. Det finns ISO-standarder som definierar vilka toleranser som är acceptabla.

Dessutom handlar tryckkvalitet om mer än bara färg, det finns andra tryckfel som kan skada ditt varumärke mycket mer än en liten avvikelse i färgen!

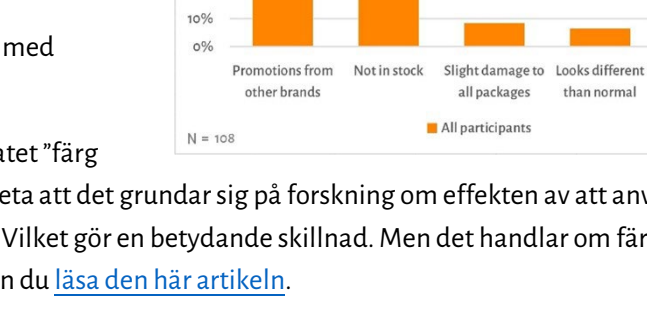

80% 70% 60% 50% 40% 30% 20% Q4: Reasons for buying other brands

I never buy other

brands

V1-14/03/2019

## **5: Glöm inte skärmen!**

En sista kommentar om färgbedömning: se upp med vilken bildskärm du använder! Alla bildskärmar visar inte originalet på samma sätt. Gå bara till en elektronikbutik och se på de TV-apparater och datorskärmar som visas upp. De visar förmodligen alla samma TV-program, samma datorgränssnitt, men jag slår vad om att alla dessa apparater kommer att se lite, eller även mycket olika ut...

#### 5.1: Färgomfång

Alla bildskärmar har inte samma kapacitet. Vissa kan visa många färger, andra inte. Den typiska kontorsskärmen kan bara visa en begränsad mängd färger, vanligtvis storleken på färgrymden sRGB, eller ännu lägre... Denna typ av monitor kan aldrig användas för att bedöma färger. I grafen till höger kan du se att en del av de färger som du kan återge på bestruket papper (fasta formen) ligger utanför sRGB-området (visas som nät).

De dyrare skärmar som används för fotografering, prepress och vid tryckerier har vanligtvis ett

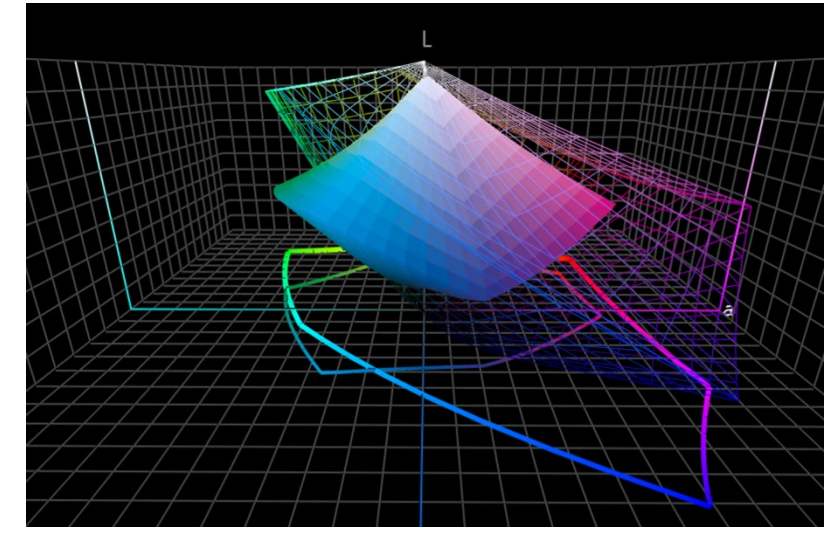

mycket större färgomfång. Många av dessa skärmar kan visa alla färger i AdobeRGB-området.

#### 5.2: Kalibrera, med mera

Men bildskärmens färgomfång är bara en aspekt. Du behöver även "kalibrera" den för att se till att skärmen återger

färgerna i ett dokument rätt. Detta är kritiskt om du vill bedöma färger på bildskärmen.

Det är inte allt! Omgivande miljön kan också påverka hur du uppfattar färgerna på bildskärmen. Om du t.ex. sitter bredvid ett stort fönster med direkt solljus kommer du påverkas av solljuset och du kommer inte att se rätt färger.

Mer om varför en färg kan se annorlunda ut på din bildskärm finns i de[n här artikeln.](https://www.insights4print.ceo/2017/03/that-color-was-different-on-my-screen-its-complicated-but-ill-show-you-why/) Oc[h här](http://www.missinghorsecons.co.uk/wordpress/2022/10/screens-the-starting-point-for-colour-management/) finns en artikel från Paul Sherfield med mer information

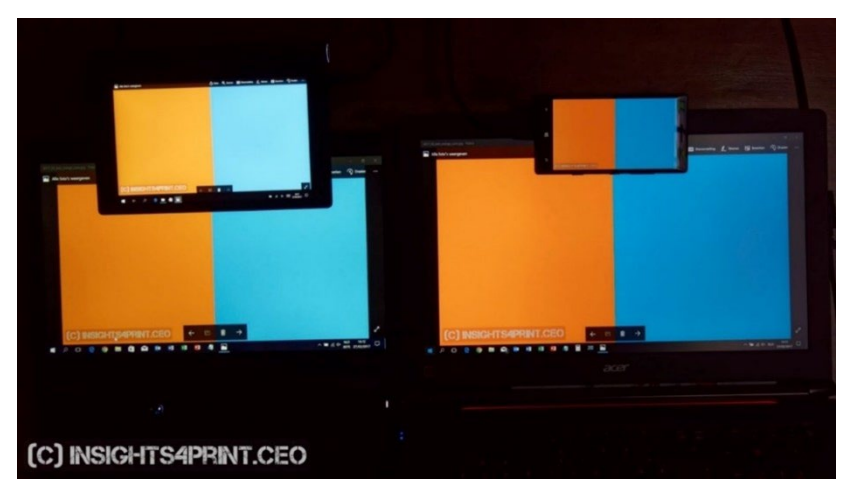

om olika typer av monitorer och kalibrering. *Fyra olika skärmar som visar samma bild (två bärbara datorer, en surfplatta, en smartphone).*

# Och det var allt, gott folk!

Nu vet du hur du bör hantera varumärkesfärger på bästa möjliga sätt, på ett sätt som förmodligen kommer att ge dig färre problem.

Och snälla: sprid budskapet! Sprid gärna denna handledning, men håll den gratis...

# **INSIGHTS 4 PRINT.CEO OBSERVATIONS FROM AN INDEPENDENT MIND**